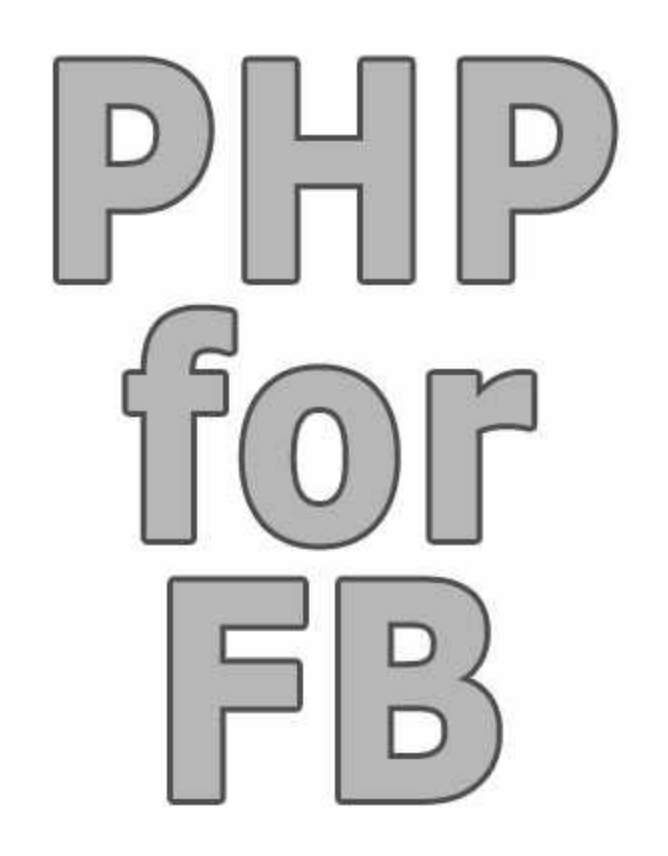

# **PHPforFB**

*A Professional PHP Framework for Facebook®*

Programmer's Guide & complete Reference

# *Copyright*

#### **© 2012 Writen by Rezar Behzad**

All rights reserved. No parts of this work may be reproduced in any form or by any means - graphic, electronic, or mechanical, including photocopying, recording, taping, or information storage and retrieval systems - without the written permission of the publisher.

Products that are referred to in this document may be either trademarks and/or registered trademarks of the respective owners. The publisher and the author make no claim to these trademarks.

While every precaution has been taken in the preparation of this document, the publisher and the author assume no responsibility for errors or omissions, or for damages resulting from the use of information contained in this document or from the use of programs and source code that may accompany it. In no event shall the publisher and the author be liable for any loss of profit or any other commercial damage caused or alleged to have been caused directly or indirectly by this document.

Many Thanks to my Friends: Javad Ghodrati, Heiko Ellwang and Josef Schneider

Handbook Version: Februar 2012

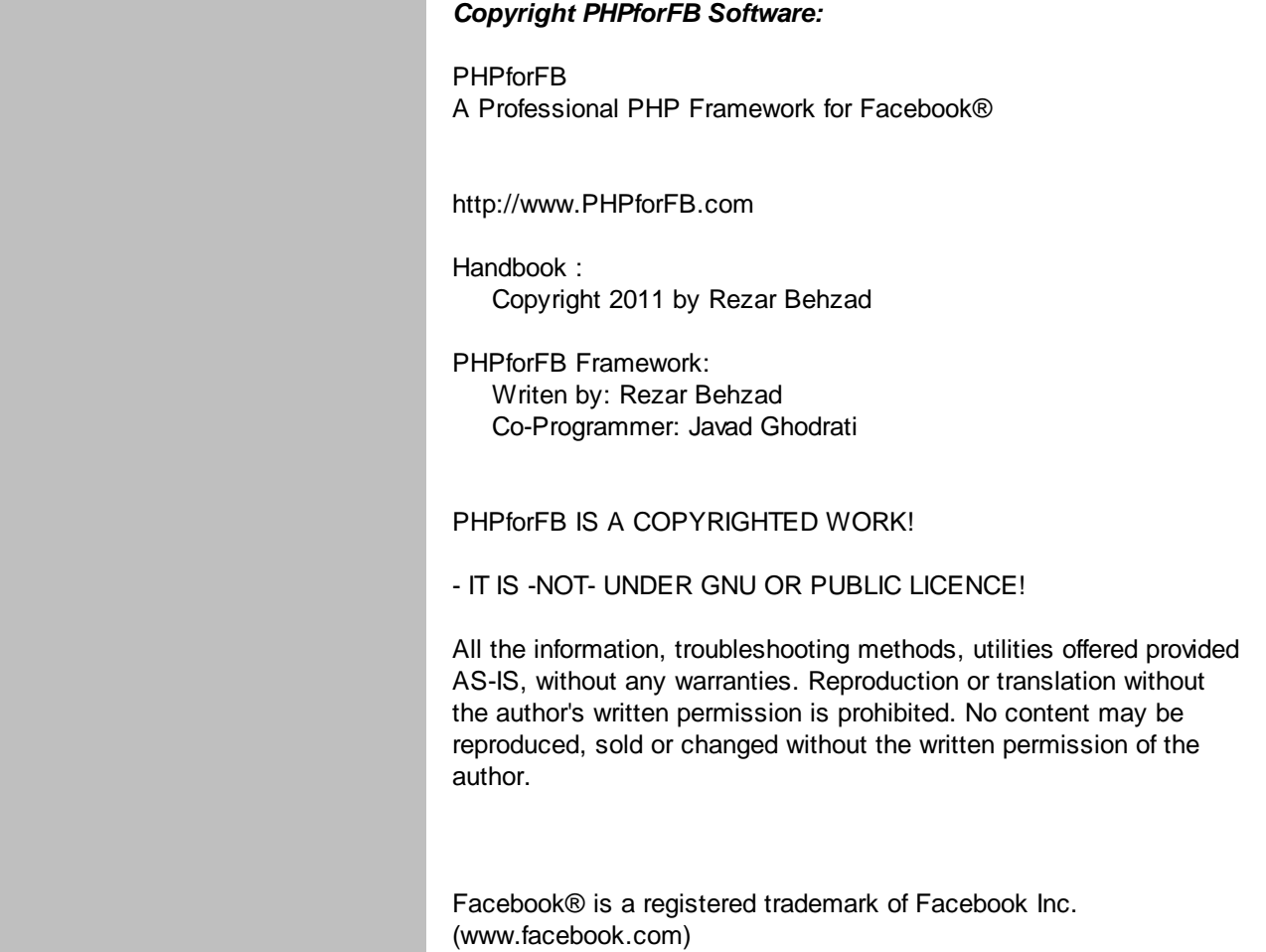

# **PHPforFB**

# **A Professional PHP Framework for Facebook®**

# **Introduction**

*The PHPforFB framework allows for an easy and very efficient way of programming Facebook® apps and fan page extensions (page apps).*

*The PHPforFB manual is exhaustive and helps programmers to get started swiftly developing their own Facebook® apps in PHP.*

**PHPforFB** 

 $\overline{\mathbf{4}}$ 

# **Table of Contents**

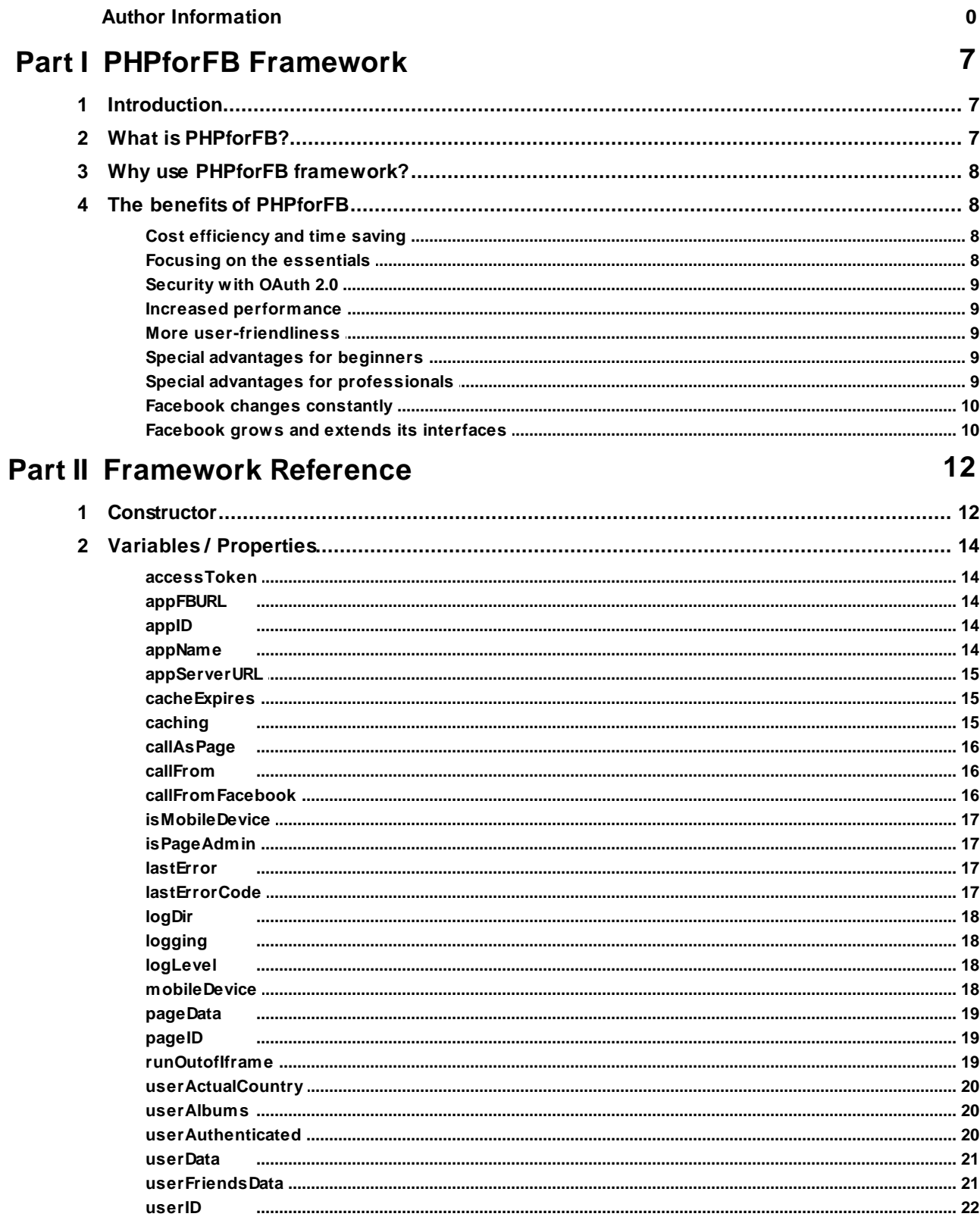

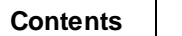

 $\overline{\mathbf{5}}$ 

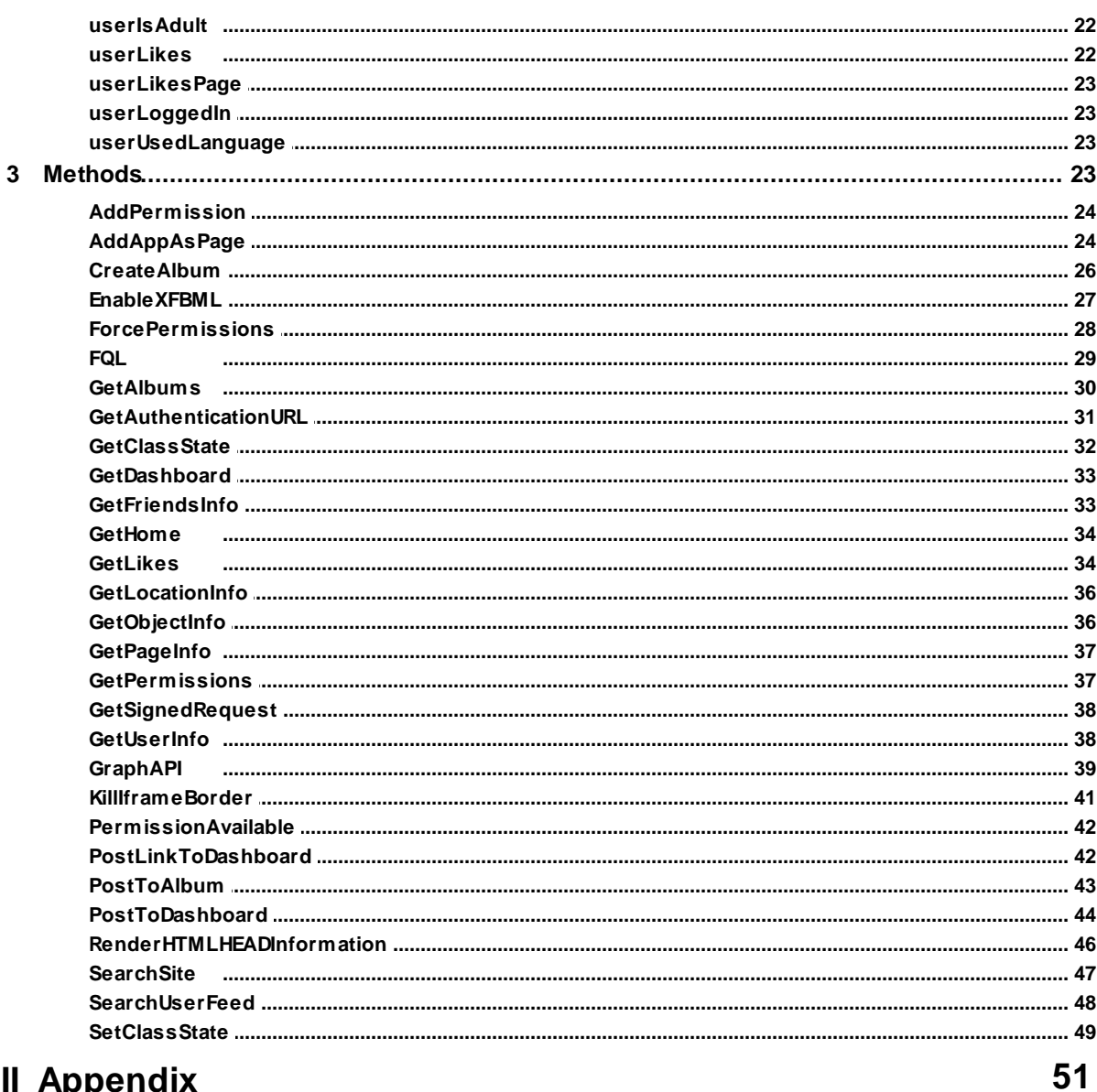

# Part III Appendix

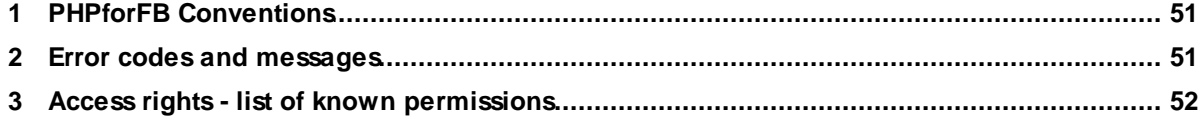

# **Part I**

*PHPforFB Framework*

# **1 PHPforFB Framework**

# **1.1 Introduction**

Facebook® is the world's largest and most import social network. In Facebook®, there are people gathered from all population groups, from all over the world, and they are online on a daily basis.

Facebook® offers numerous functions which are helpful for its users. Moreover, it offers a programming interface, which every programmer can use to enhance Facebook® with new features in the form of so-called 'apps' (short for applications). As of late, even fan pages can be extended with programs ('fan page extensions', or 'pageapps') written by oneself. Facebook® can be extended in any programming language, because the Facebook® programming interfaces are purely based on HTTP.

PHP is the most widely used programming/scripting language in the online world, and mastered by many programmers. Facebook® is being used by many people. Hence, PHP and Facebook® are a perfect match. Unfortunately, it isn't exactly easy and efficient to develop Facebook® applications in PHP, and even the PHP software development kit (SDK) that is offered by Facebook® can be laborious at times.

The **PHPforFB** PHP framework allows for an easy and very efficient way of programming Facebook® apps and fan page extensions (page apps). The **PHPforFB** manual is exhaustive and helps programmers to get started swiftly developing their own Facebook® apps in PHP. The manual is comprised of several tutorials, a methods and properties reference, as well as some information about practical uses of **PHPforFB**.

What the manual offers:

A complete reference of all of **PHPforFB**'s methods and variables, including examples

# **1.2 What is PHPforFB?**

PHPforFB is a PHP framework that helps to simplify the development and operation of Facebook® applications (and page extensions). By the help of this framework, you can write and publish Facebook® applications quickly and efficiently, while only basic PHP and web knowledge is required.

The benefit of **PHPforFB** is that you have only marginally to deal with Facebook® server communication and its respective interfaces. Instead, you can concentrate on the development and functionality of your application.

The **PHPforFB** framework provides the Facebook® functionality and access to its interfaces, which are indispensable for an Facebook® application. Two examples:

- The whole process of prompting the user for permissions is taken care of with a simple method.
- Dashboard entries can be posted with a single method invocation.

If you have ever written a Facebook® application before, you probably know how difficult and tiresome it can be to achieve even simple goals. Much is documented only incompletely, and many important details must be worked out difficultly.

This work is now being undertaken for you by **PHPforFB**!

# **1.3 Why use PHPforFB framework?**

**PHPforFB** makes it easy to develop Facebook® applications, and it reduces the development time and effort to the bare application programming.

#### **The most important advantages of the PHPforFB framework:**

- **PHPforFB** increases your efficiency, lowers the development costs and saves time!
- **PHPforFB** allows for an improved user-friendliness!
- **PHPforFB** increases the performance of your application more than fivefold by caching Facebook® query results internally!
- **PHPforFB** runs on any server, even on inexpensive mass hosters' small web space!
- **PHPforFB** runs with any PHP version since PHP 4!
- Facebook® grows constantly and **PHPforFB** offers its latest features!

• Facebook® develops and changes continuously, and **PHPforFB** adapts to its latest changes!

## **1.4 The benefits of PHPforFB**

**PHPforFB** offers many advantages for both beginners and professionals:

#### **1.4.1 Cost efficiency and time saving**

Thanks to **PHPforFB**, you don't have to deal with Facebook® server communication. No knowledge of GraphAPI details is required, and you can dive right into application development.

With **PHPforFB** you can save a lot of development effort and money.

You can realize more projects and tackle projects which without **PHPforFB** were not viable financially.

#### **1.4.2 Focusing on the essentials**

By the use of **PHPforFB**, you can concentrate on the bare essentials of application development.

The major part of the tiresome interface communication is being undertaken by **PHPforFB** .

As a result, you will have to program only the effective application.

#### **1.4.3 Security with OAuth 2.0**

**PHPforFB** was designed from the start with the OAuth 2.0 authentication method exclusively.

As a result, **PHPforFB** offers full compliance with Facebook®'s security guidelines and prevents the loss and theft of data.

#### **1.4.4 Increased performance**

**PHPforFB** contains an efficient caching mechanism, which helps to reduce the number of queries to Facebook® servers to a minimum.

The caching will result in an amazing performance gain, because every real request to Facebook® servers takes approximately two seconds.

Instead of repeatedly requesting data in each of an application's script files (and by this, keeping the user waiting needlessly), data once obtained can be reused as long as an user session exists.

The **PHPforFB** caching mechanism is available spanning the entire session.

#### **1.4.5 More user-friendliness**

**PHPforFB** allows to develop Facebook® applications with an attention to detail for improved user-friendliness.

For instance, at any point inside an application, an (additional) permission can be requested from the user. After the permission was granted, the application is continued at exactly the same point.

You are precisely in control of the program flow.

#### **1.4.6 Special advantages for beginners**

Beginners can save the trouble of programming the Facebook® interfaces.

With **PHPforFB**, the application programmer is shielded from the complicated (but necessary) programming of authentication as well as GraphAPI and FQL communication.

#### **1.4.7 Special advantages for professionals**

Professionals can optionally use the GraphAPI and FQL interfaces directly, inside and assisted by **PHPforFB**, while they can save the routine of programming the interfaces for authentication (just like beginners).

For professionals, time is usually money, and with **PHPforFB** they can reach their goals more quickly.

#### **1.4.8 Facebook changes constantly**

Facebook® changes constantly and offers an ever-growing number of interactions, be it the form of new interfaces or the extension of existing ones. It is possible that a once created application stops working all of a sudden, because a particular access method is no longer favored and supported by Facebook®.

This can even render an entire Facebook® application obsolete altogether. But with **PHPforFB**, adaptations are constantly being undertaken to keep your applications up-todate; they remain unaffected by these changes.

#### **1.4.9 Facebook grows and extends its interfaces**

Facebook® is ever-growing in size and functionality, and not only constantly, but sometimes rapidly and with short-term announcements.

There is often no, insufficient, inconvenient, or ambiguous documentation regarding the different interfaces and possibilities available in the internet. If you do not like to constantly research solutions for hours and hours, with **PHPforFB** you can use the most important features of Facebook® easily and conveniently, while you will always have access to the latest extensions and features.

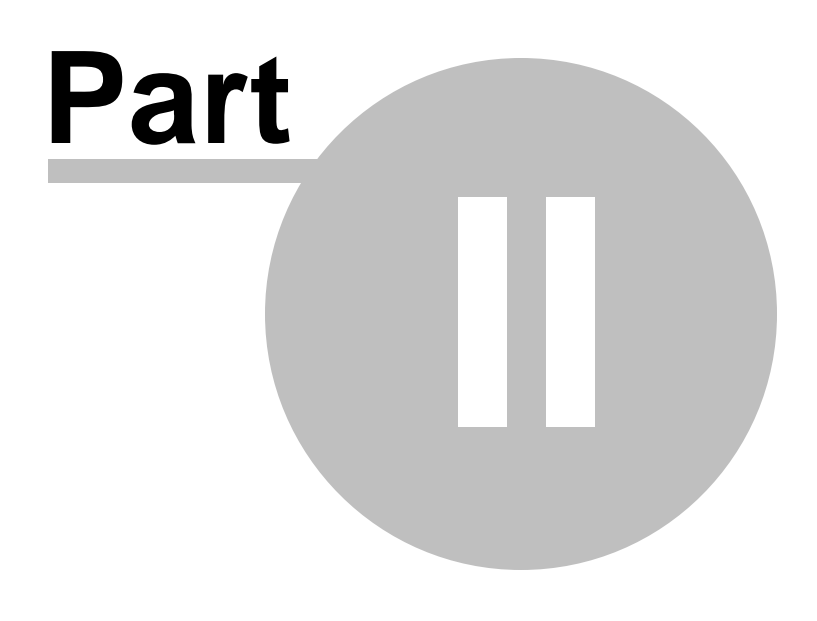

*Framework Reference*

# **2 Framework Reference**

# **2.1 Constructor**

The constructor of the **PHPforFB** framework creates an object of the class **PHPforFB**.

The created instance will be readily initialized with existing values from Facebook®, and its properties can be queried immediately after creation (see examples).

The class can save its state in the session space, and restore itself completely upon restoration in the scope of the same PHP project. Therefore, it is important to create an instance of the class in the first line of every PHP script that needs it.

Also, the constructor reestablishes any data which have previously been queried from Facebook® (such as the "userData" property), and makes them available for subsequent use.

If successful, the constructor returns a newly created instance of the class. If an error occurs during initialization, the lastErrorCode object variable will be greater 0, and lastError contains a description of the error.

There exist three different modes of operation:

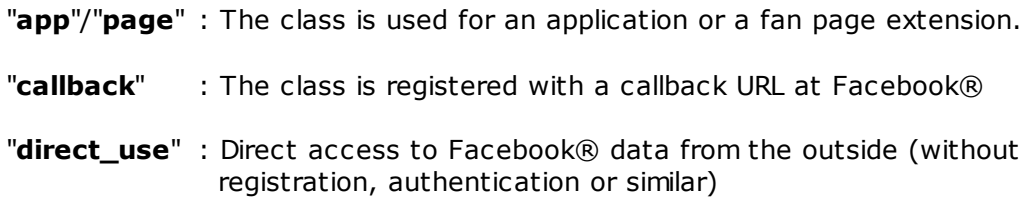

#### **Invocation:**

\_\_construct ( ARRAY \$structInitData)

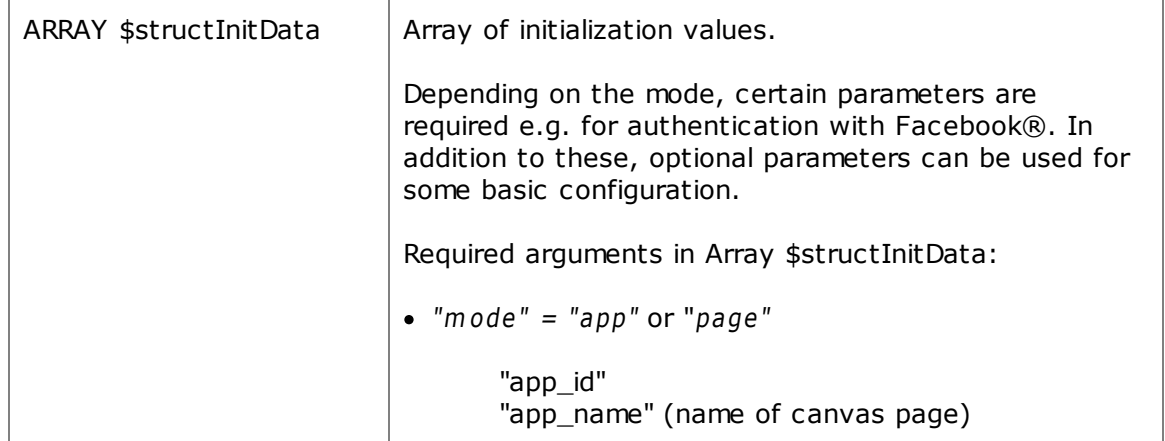

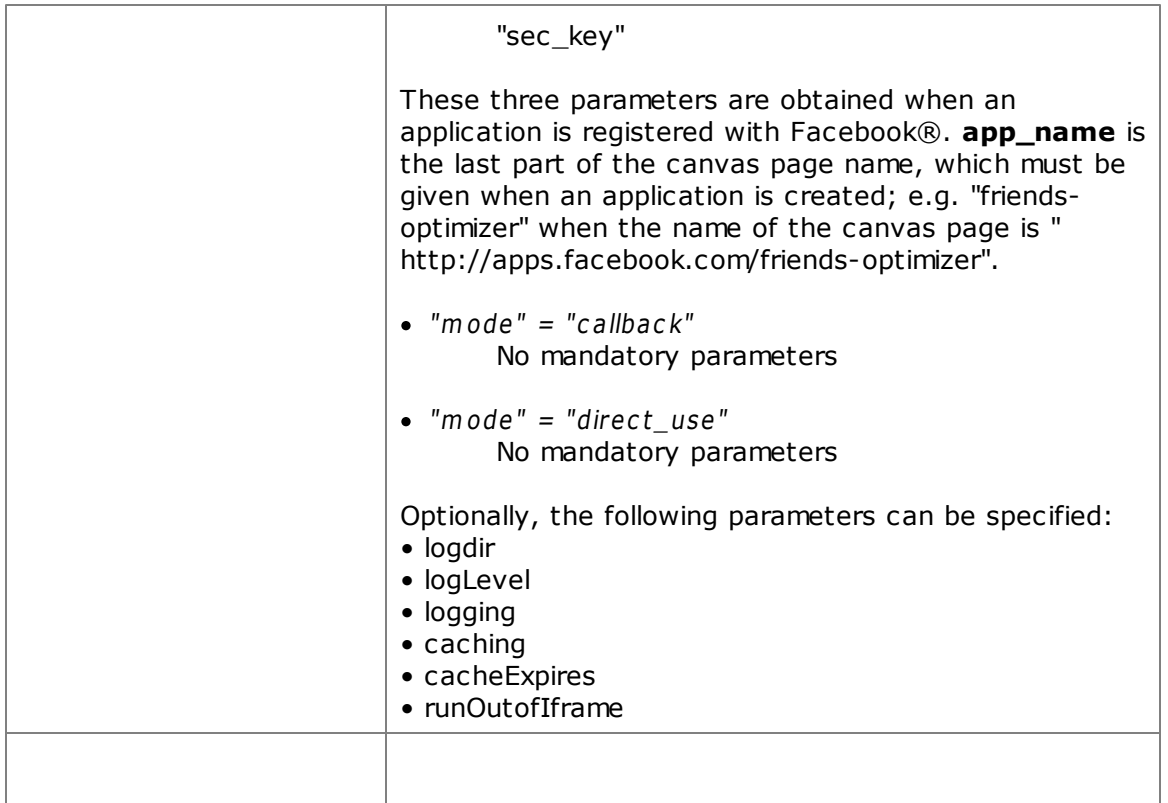

#### **Returns:**

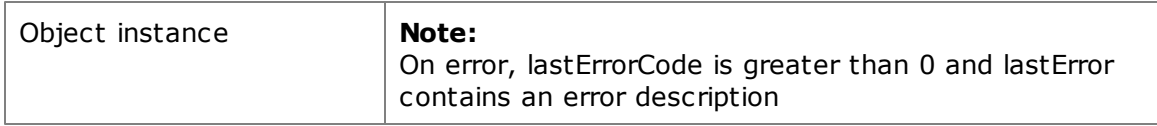

#### **Variables available after initialization:**

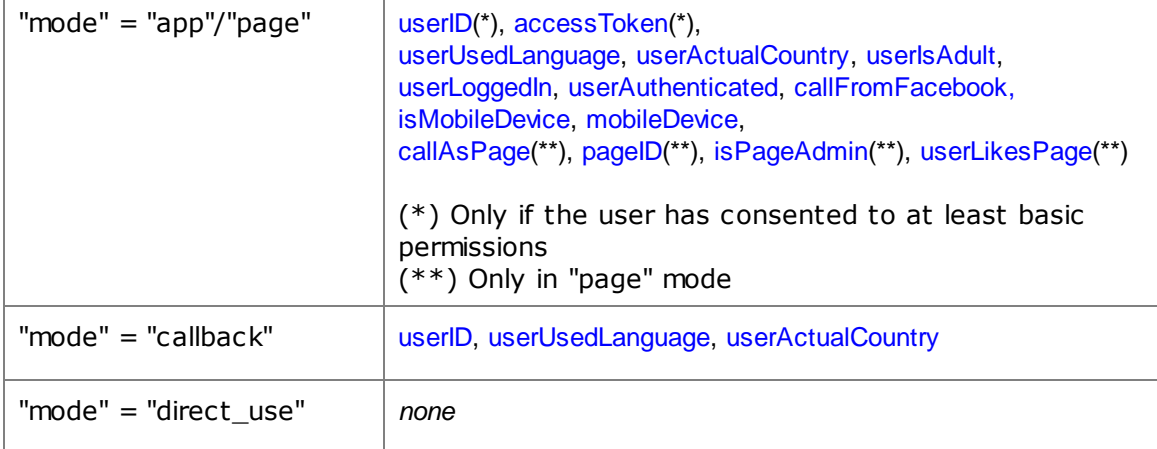

See the following example.

**Important:** This should take place on every page of the application, or in a file that is included from every script in the project (such as a file named "config.php").

```
$structInit = array(
  'app_id' => APP_ID,
  'app_name' => APP_NAME,
  'sec_key' => APP_SECKEY
);
$FacebookAPP = new PHPforFB($structInit);
if($FacebookAPP->lastErrorCode>0){
  #An error occurred during creation.
  echo "PHPforFB Error: ".$FacebookAPP->lastErrorCode." -> ".$FacebookAPP->lastError;
  exit;
}
else{
   #The actual application code follows here
}
```
# **2.2 Variables / Properties**

#### **2.2.1 accessToken**

Contains the "access\_token" value, which is assigned by Facebook® after authentication.

The access token permits the access to certain data via the Graph API. The Graph API returns a different number of values depending on the granted permissions and the presence of the access token.

This variable will be set after a successful authentication and is valid during the lifetime of the application.

The PHPforFB framework takes care of the management, creation of and queries to the access token.

#### **2.2.2 appFBURL**

Invocation address of the application in Facebook®.

The format is always [http://apps.facebook.com/CANVAS\\_NAME](http://apps.facebook.com/CANVAS_NAME)

#### **2.2.3 appID**

Facebook® Id of the application.

The application Id is assigned by Facebook® upon Registration of one's own application and can be looked up at Facebook®.

#### **2.2.4 appName**

Facebook® canvas name of the application.

**app\_name** is the last part of the canvas page name, which must be given when an

application is created; e.g. "friends-optimizer" when the name of the canvas page is " <http://apps.facebook.com/friends-optimizer>".

The canvas name is chosen by the application creator when Registering one's application.

#### **2.2.5 appServerURL**

Server address / URL of the script (starting page), which is used by the PHPforFB framework.

#### **2.2.6 cacheExpires**

Specifies the time (in seconds) for cache expiration, that is, the time after which query results from Facebook® will be renewed and updated.

PHPforFB buffers query results from Facebook® in a cache. This helps to accelerate applications considerably.

This variable is used only if caching is set to TRUE. By default, caching is active.

Initially, this value is 600, which equals to 10 minutes for a session per user.

#### **Values:**

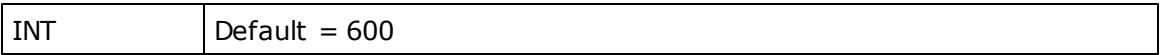

#### **2.2.7 caching**

Returns the status and activates / deactivates caching.

The variable determines whether PHPforFB should buffer Facebook® contents in a cache, or if contents should be fetched from Facebook's servers on each access. If caching is active, the number of requests sent to Facebook is minimized. Because each query can take up to three seconds, caching can drastically improve the reactivity of an application.

The cache relates to every session of a user.

The cache's expiration time can be adjusted with cacheExpires. By default, this value is  $600$  seconds = 10 minutes.

The initial value is TRUE, i.e. caching is by default activated.

#### **Werte:**

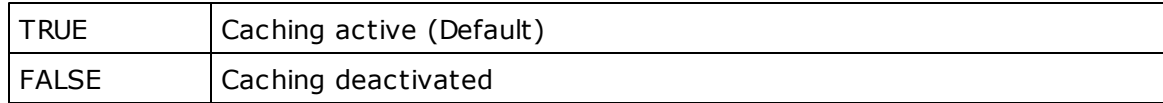

#### **2.2.8 callAsPage**

Reflects the invocation type of the site.

This variable returns TRUE if the current call is a fan page invocation, i.e. if the application is called from a page.

#### **Werte:**

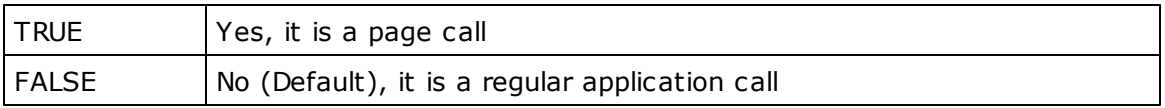

#### **2.2.9 callFrom**

Specifies from which Facebook® section the application was called.

A Facebook® user can invoke an application by a click to a link shown at various places, e.g. in a friend's list of applications.

With this variable you can determine from where an user has called the application. This can be interesting, for example, for usage statistics.

Empty means that the origin was unknown or could not be determined.

#### **Values:**

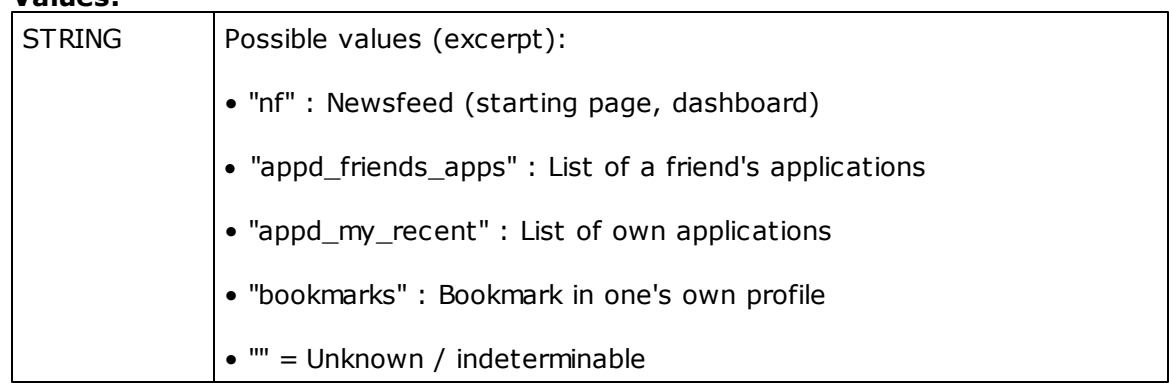

#### **2.2.10 callFromFacebook**

Specifies whether the current invocation was made from Facebook®.

PHP scripts using PHPforFB can work without being called from Facebook®. With this variable, the application can show useful contents even without being integrated into Facebook® and present functionality and contents to a non-Facebook® user.

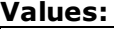

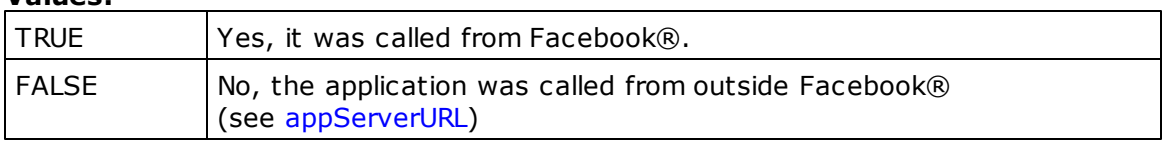

#### **2.2.11 isMobileDevice**

Specifies whether the application was called from a mobile device.

By use of this variable, the application can present a layout optimized for mobile devices.

If this value is FALSE, then no mobile devices was detected.

The type of a mobile device can be found in the mobileDevice variable.

#### **Values:**

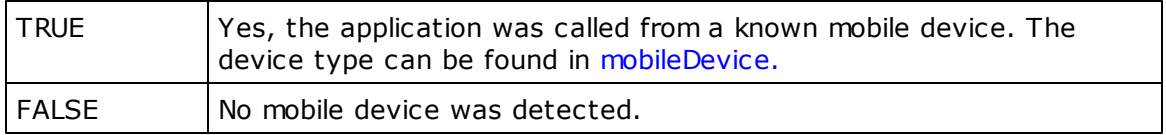

#### **2.2.12 isPageAdmin**

Specifies if the user is also the owner of a fan page.

If the current invocation is a fan page call (callAsPage  $=$  TRUE), then this variable specifies if it has been requested by the page owner.

**Note:** If a page has several administrators, then this variable cannot distinguish them from the owner. If called by an administrator, isPageAdmin is always TRUE.

#### **Values:**

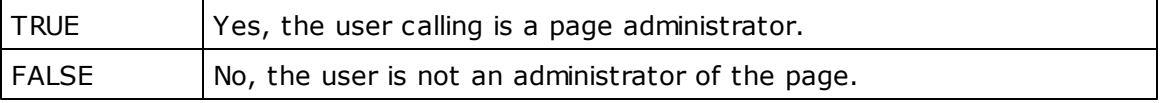

#### **2.2.13 lastError**

Contains an text describing the last error.

PHPforFB methods return FALSE in case of an error. The explanation of the error can be found in this variable.

See also "Error codes and messages"

#### **2.2.14 lastErrorCode**

Contains the last error's numerical error code.

PHPforFB methods return FALSE in case of an error. The error number can be found in this variable.

The following errors are possible: "Error codes and messages"

#### **2.2.15 logDir**

Absolute path to the directory for log files.

For debugging purposes, PHPforFB can report its activities in a protocol log. The verbosity of the log can be adjusted with the logLevel variable.

If no logging directory is specified, then logging is disabled completely.

Log files are generated on a daily basis.

## **2.2.16 logging**

Activates / deactivates logging.

The initial value is 0, that is, no events will be logged.

#### **Werte:**

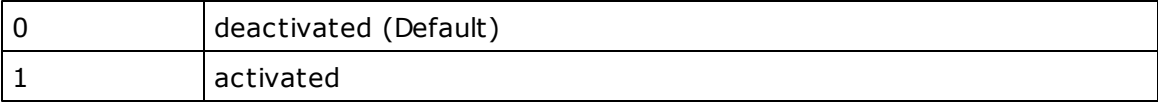

#### **2.2.17 logLevel**

Specfiies the verbosity of PHPforFB's protocol log.

#### **Values:**

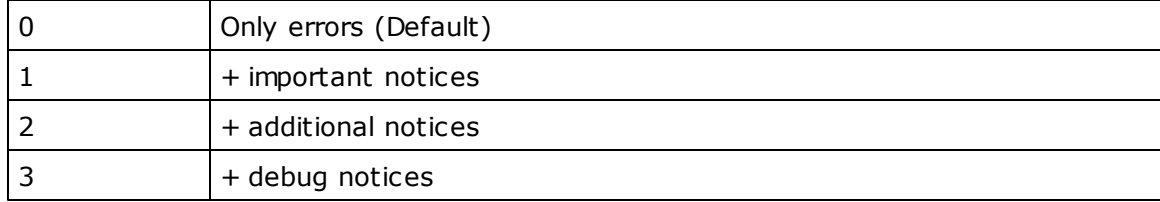

#### **2.2.18 mobileDevice**

Specifies the type of a mobile device.

If the application has been called from a mobile device (isMobileDevice = TRUE), then this class variable contains the type of the mobile device.

If the type is indeterminable, then this variable contains an empty string.

#### **Values:**

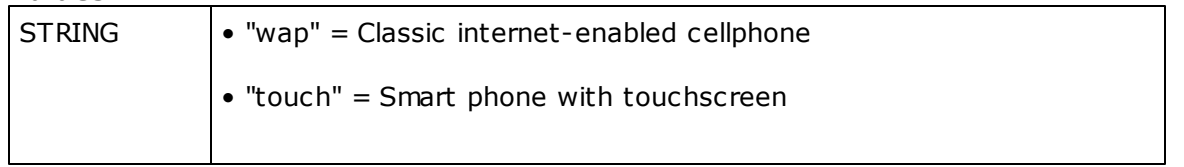

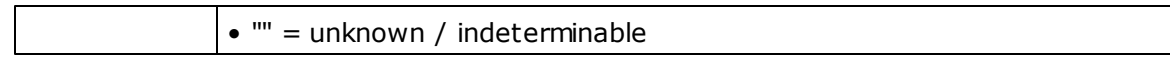

#### **2.2.19 pageData**

Contains information previously obtained regarding the calling fan page (see pageID).

**Warning:** For this variable to contain information, the method PHPforFB->GetPageInfo() must have been called earlier during the session. For this, a single call is sufficient, the data will then be available in subsequent calls in the same session.

#### **Values:**

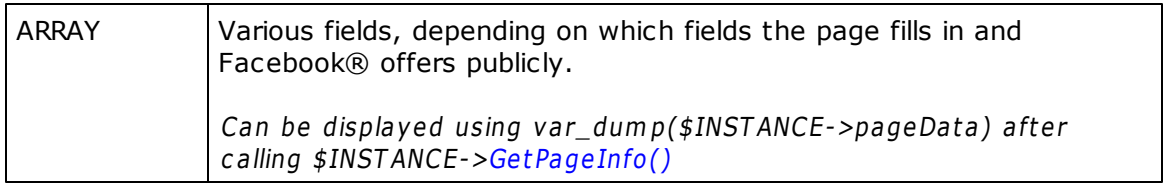

#### **2.2.20 pageID**

Specifies which fan page has caused the current call to the application.

If the current call is a fan page invocation, the Id of the calling fan can be found in this variable.

By use of the page Id, additional information regarding the fan page can be queried from Facebook® (see PHPforFB->GetPageInfo()), or fan page specific information can be displayed.

#### **Values:**

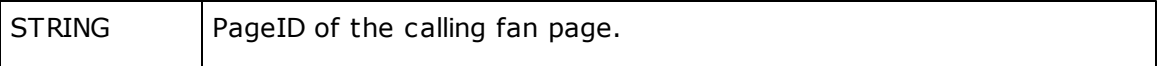

#### **2.2.21 runOutofIframe**

This value must be TRUE if the application should run in a window of its own.

This implies that an application displays its information without the Facebook® border that normally surrounds it, and in a browser window or popup, not in an Iframe.

Running inside the Facebook® border is not mandatory. Set this variable to TRUE on your starting page if the application should not be embedded into Facebook®.

Although every application is first called in a Facebook® border, it can be taken to a window or popup later, after displaying a message and a button in the regular Iframe. PHPforFB supports this and also offers its authentication features in this scenario.

If an application was called from a mobile device, it can be useful to disable the Facebook ® border in order to reserve more space for the application (see isMobileDevice).

By reading the variable runOutOfIframe, the application can detect if it is running outside the Facebook® border at any time.

Initially the value is FALSE, i.e. all applications have the Facebook® border by default.

**Werte:**

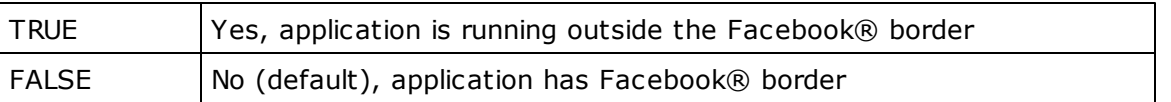

#### **2.2.22 userActualCountry**

Contains the country in which the user resides when the application is called.

This country is determined by the use of a Geo-IP algorithm.

This has nothing to do (but may coincide) with the user's language setting ( userUsedLanguage) in the browser or at Facebook®.

#### **Werte:**

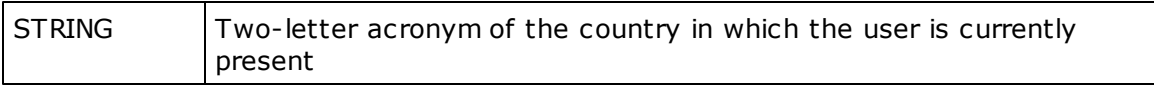

#### **2.2.23 userAlbums**

Contains information ("id", "name", "count", "link", "privacy", etc.) about the user's albums, which has been queried previously.

**Warning:** For this variable to contain useful data, the method Methode PHPforFB-> GetAlbums() has to be called earlier during the session. For this, a single call is sufficient, the data will then be available in subsequent calls in the same session.

**Values:**

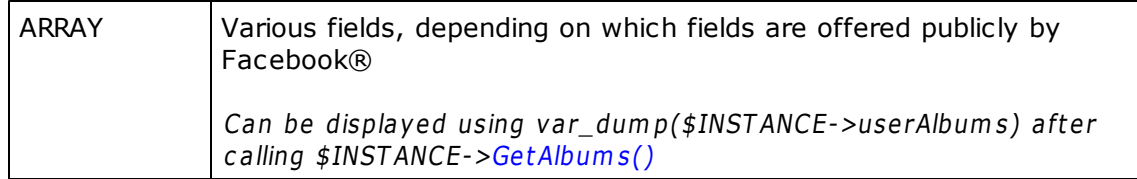

#### **2.2.24 userAuthenticated**

Specifies whether the user is authenticated.

An authenticated user's Facebook® userID is always known, and the user has granted at least basic permissions.

If the value of this variable is TRUE, then the application has the ability to query the basic user information (e.g. with PHPforFB->GetUserInfo() or PHPforFB->GetUserFriendsInfo()) at the minimum.

If the value of this variable is FALSE, then the user is yet unknown to the application, and must grant permissions first for the application to be able to query information about her or her friends.

Refer to the chapter "Access Rights" for more information about granting permissions.

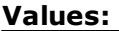

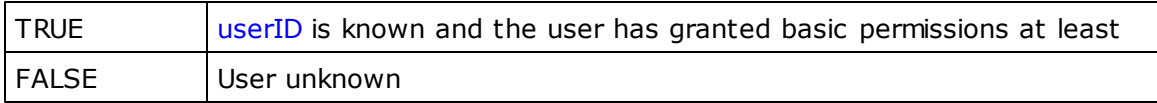

#### **2.2.25 userData**

Contains information about the current user (see userID), which have been queried previously.

**Warning:** For this variable to contain useful data, the method PHPforFB->GetUserInfo() has to be called ealier during the session. For this, a single call is sufficient, the data will then be available in subsequent calls in the same session.

#### **Values:**

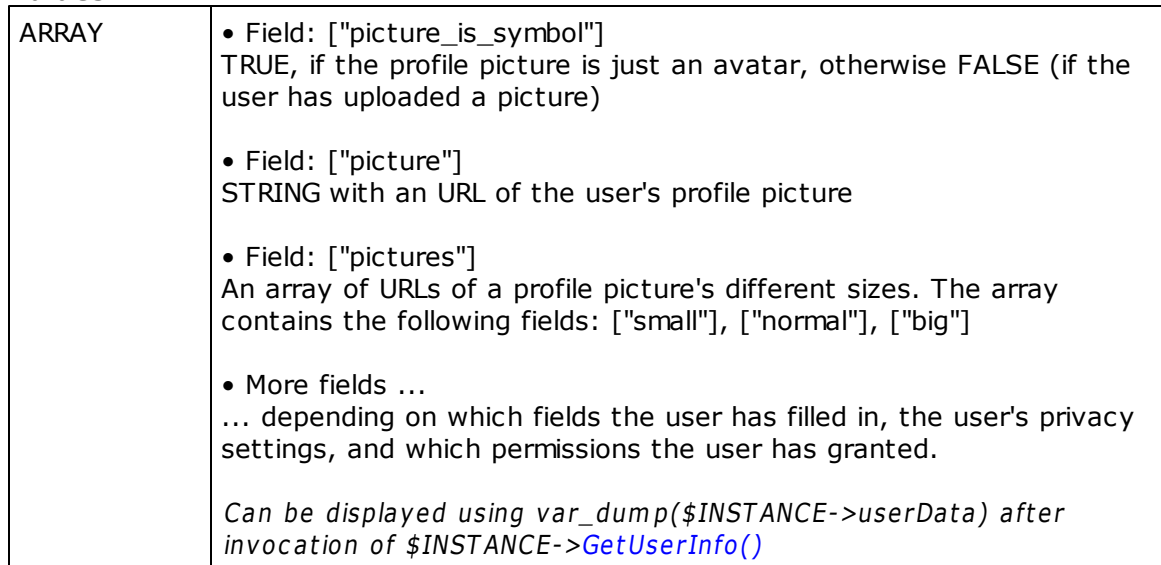

#### **2.2.26 userFriendsData**

Contains previously obtained information about the current user's friends.

**Warning:** For this variable to contain useful data, the method PHPforFB->GetFriendsInfo() has to be called earlier during the session. For this, a single call is sufficient, the data will then be available in subsequent calls in the same session.

userFriendsData is separated into two array parts. The first array contains a list of the friends' UserIDs, and the second array contains information about the respective friends.

#### **Values:**

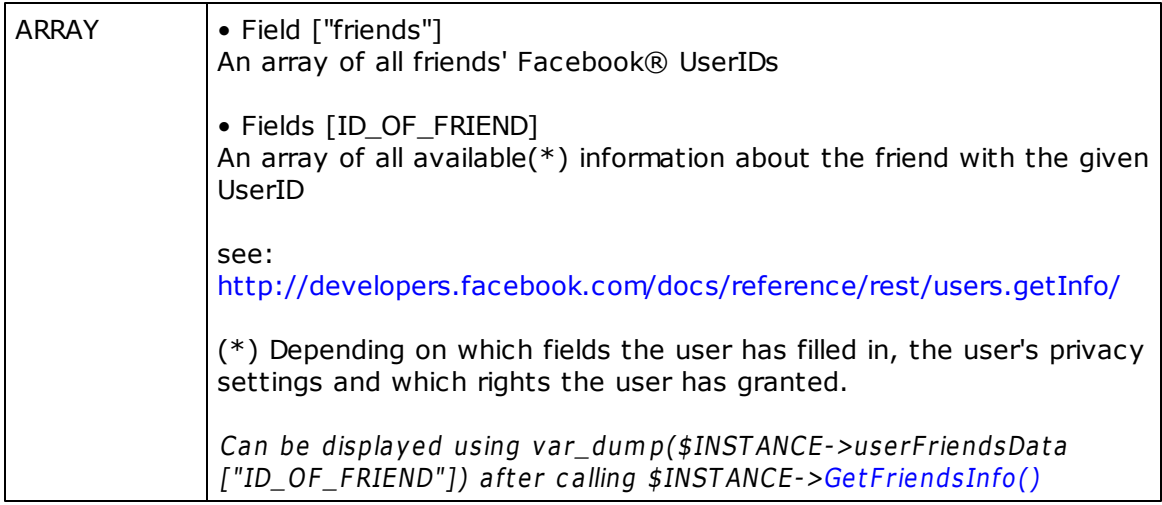

#### **2.2.27 userID**

Contains the current user's Facebook® UserID.

This variable is set only if the user has at least granted basic permissions.

Refer to the chapter "Access Rights" for more information about granting permissions.

#### **Values:**

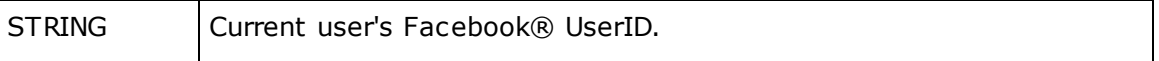

#### **2.2.28 userIsAdult**

Specifies if the user has adult status.

#### **Values:**

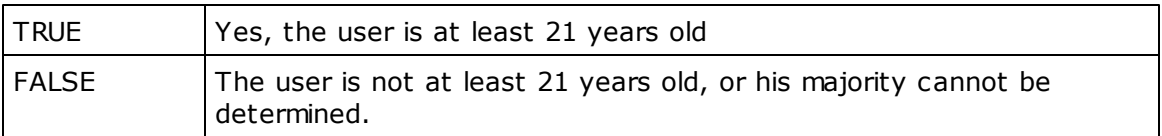

#### **2.2.29 userLikes**

Contains previously obtained information about the current user's 'likes', i.e. all contents/ objects which the user expressed appreciation for by clicking the 'like' button.

**Warning:** For this variable to contain useful data, the method PHPforFB->GetLikes() has to be called earlier during the session. For this, a single call is sufficient, the data will then be available in subsequent calls in the same session.

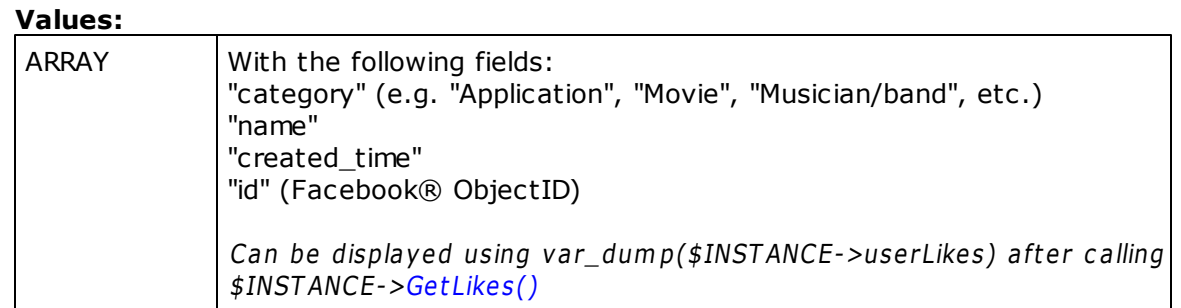

#### **2.2.30 userLikesPage**

If the current call to the script is a page invocation, then this variable determines whether the user has already liked the page.

#### **Values:**

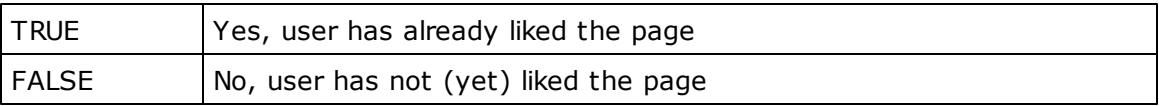

#### **2.2.31 userLoggedIn**

Queries whether the user is logged in to Facebook®, or not.

Many Facebook® contents are available without having to be logged in to Facebook®. userLoggedIn can inform the application if the user is logged in, and by this allow it to implement a variant program behavior.

#### **Werte:**

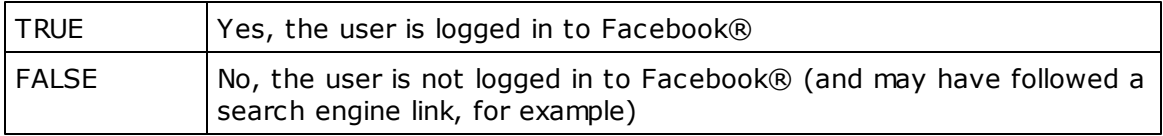

#### **2.2.32 userUsedLanguage**

Contains the user's currently preferred language in Facebook®.

An example for the English language is the value "en\_EN", or for German "de\_DE".

#### **Values:**

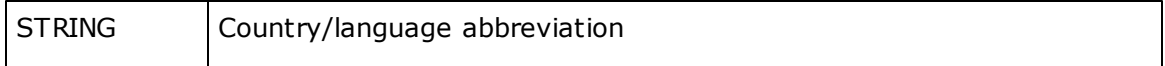

# **2.3 Methods**

#### **2.3.1 AddPermission**

This method adds a permission to the list of permissions that is to be retrieved with the next call to the PHPforFB->GetAuthenticationURL() method.

This variable adds the permission to an internal variable. By calling this method repeatedly, several permissions can be collected and requested at the same time.

**Important:** Only permissions which are currently known to PHPforFB can be obtained with this method.

**Note:** A very simple and efficient way to request multiple permissions at once is provided with the method PHPforFB->ForcePermissions().

For more information and examples see the chapter "List of Access Rights".

#### **Invocation:**

AddPermission ( STRING \$permission )

#### **Parameters:**

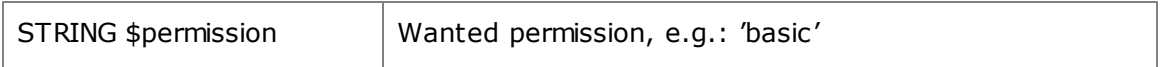

#### **Returns:**

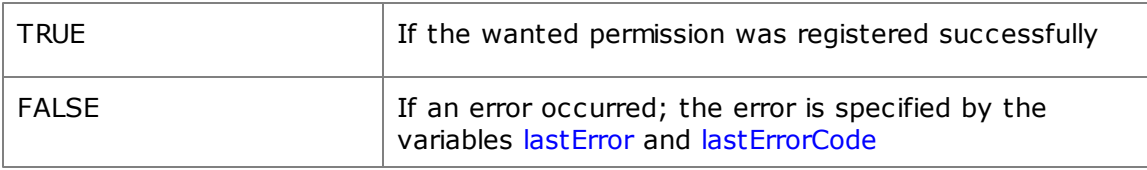

#### **2.3.2 AddAppAsPage**

This method adds the application to a fan page as a menu item (tab).

This way, a fan page can be extended with the application's functionality.

#### **Invocation:**

AddAppAsPage ( STRING \$app\_apikey )

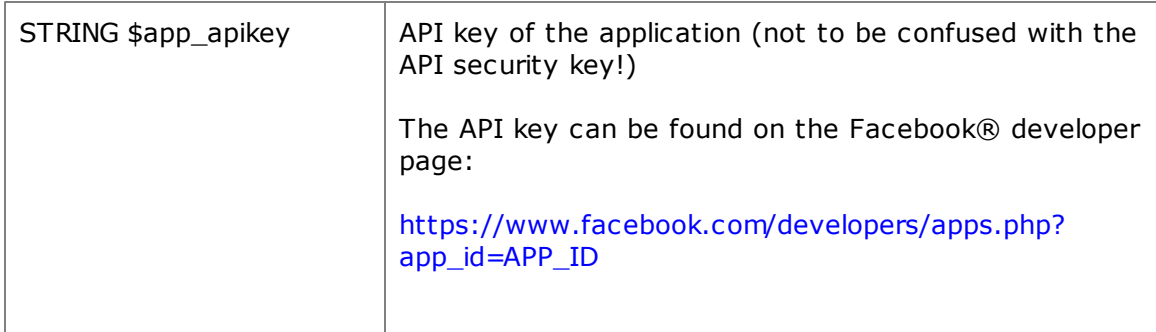

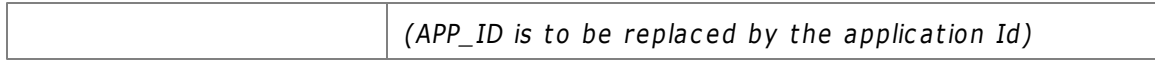

#### **Results:**

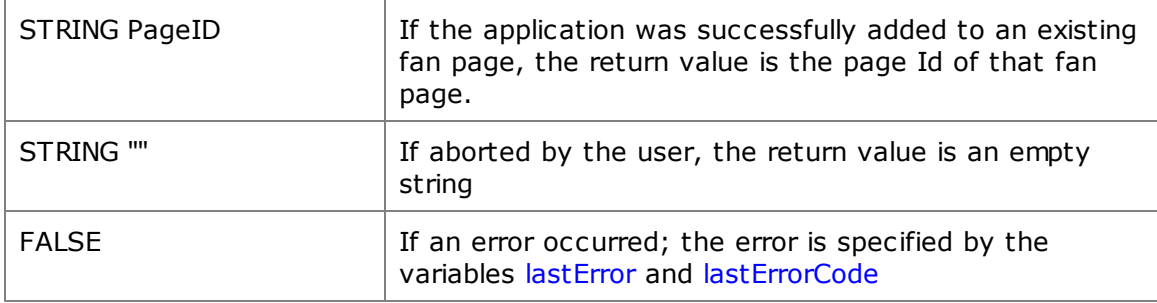

Here is a short example to illustrate usage of this method:

```
$structInit = array(
  'app_id' => APP_ID,
  'app_name' => APP_NAME,
   'sec_key' => APP_SECKEY,
);
$FacebookAPP = new PHPforFB($structInit);
if($FacebookAPP->lastErrorCode>0){
  #an error occurred during creation => output and exit program
  echo "PHPforFB Error: ".$FacebookAPP->lastErrorCode." -> ".$FacebookAPP->lastError;
  exit;
}else{
  //APP_APIKEY must be set
  if(($res = $FacebookAPP->AddAppAsPage(APP_APIKEY)) === FALSE){
     //Error
     echo "PHP4FB Error: ".$FacebookAPP->lastErrorCode." -> ".$FacebookAPP->lastError;
     echo 'APP_APIKEY must be set to the API key from
           <a href="https://www.facebook.com/developers/apps.php?app_id='.APP_ID.'">
           here</a>';
     exit;
  }else{
     if($res==''){
        //No page found or cancelled
        echo '<h3>ERROR</h3>Aborted.';
     }else{
        //Successfully added application to a page
        $pageID = $res;
        $page = $FacebookAPP->getPageInfo($pageID);//Fetch page info
         if($page === FALSE){
           echo "PHPFacebook Error: ".$FacebookAPP->lastErrorCode;
           echo " -> ".$FacebookAPP->lastError;
           exit;
         }
         //Now call the page to change into page mode
```

```
//Has the page link parameters already?
     if(strpos($page['link'],'?') === false)
         $page['link'] = $page['link'].'?sk=app_'.APP_ID;
     else
         $page['link'] = $page['link'].'&sk=app_'.APP_ID;
     echo '<script type="text/javascript">
           window.open(\''.$page['link'].'\',\'_top\');
           </script>';//Now redirect using Javascript
     //and via page open tab in which the application resides
     exit;
   }
}
```
#### **2.3.3 CreateAlbum**

}

Creates a new photo album for the user.

With this function, a new album of the specified name is added to an user's existing albums. Thereafter, pictures can be uploaded to this album using the PHPforFB-> PostToAlbum() method.

This method requires an authenticated user who has granted the respective permissions (" user\_photos", "friend\_photos").

#### **Invocation:**

CreateAlbum (STRING \$name, STRING \$caption [, STRING \$userID] )

#### **Parameters:**

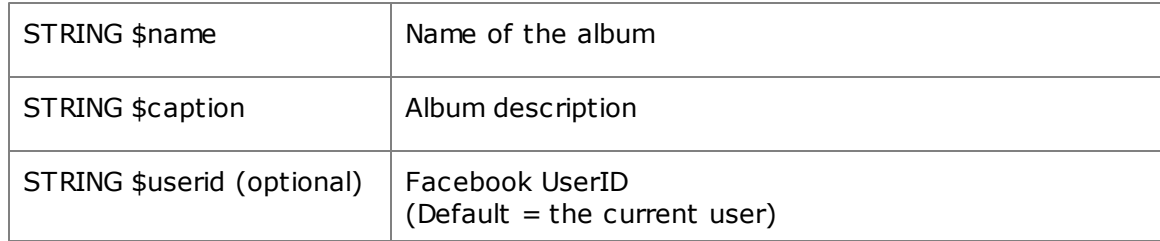

#### **Returns:**

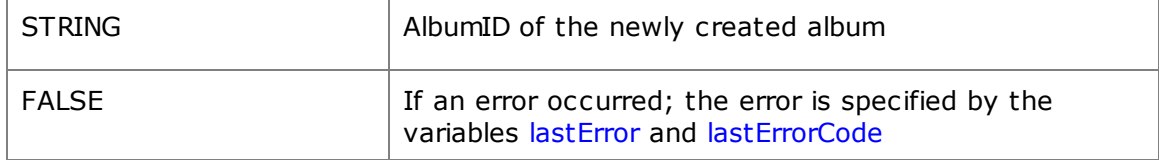

#### **See also:**

<http://developers.facebook.com/docs/reference/api/album/>

Example to illustrate the creation of a new album for the current user:

```
$alb_name = $FacebookAPP->appName;
$alb_caption = 'Meine '.$FacebookAPP->appName.' Bilder';
$erg = $FacebookAPP->CreateAlbum($alb_name, $alb_caption);
if($erg === FALSE){
  #An error occurred
  echo "Error: ".$FacebookAPP->lastErrorCode." -> ".$FacebookAPP->lastError;
  exit;
}else{
  #Album created successfully
  $alb_id = $erg;}
```
#### **2.3.4 EnableXFBML**

This method generates the initialization code needed for the use of XFBML.

XFBML offers simple Facebook® elements and dialogues, which can be used in applications.

For being able to use XFBML tags in an application, an initialization is required, and the needed code is generated by this method. The code must be integrated into a page's body section.

#### **Invocation:**

EnableXFBML ( [BOOL \$setlanguage] [, BOOL \$output])

#### **Parameters:**

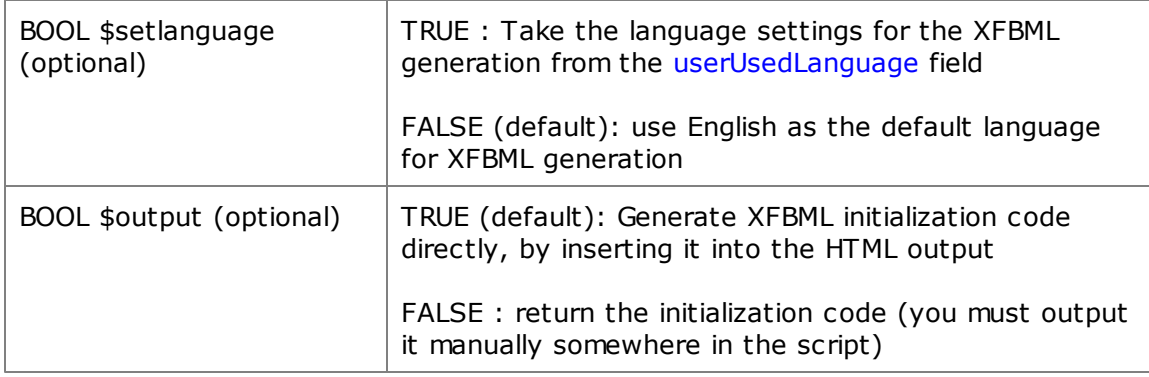

#### **Results:**

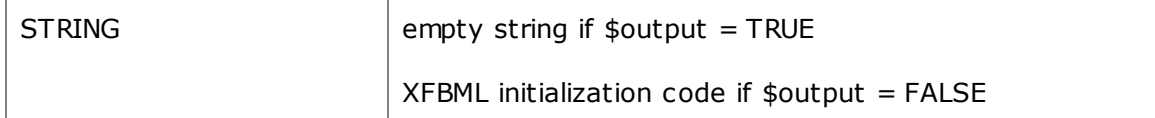

#### **See also:**

...

<http://developers.facebook.com/docs/reference/javascript/FB.XFBML.parse/>

With the following code, which should appear in the first line of your HTML code, XFBML functionality is activated:

<!--Body begins -->

```
<body>
   <?php $FacebookAPP->EnableXFBML(); ?>
  <fb:like href="" send="true" width="450" show_faces="true" font=""></fb:like>
...
</body>
```
#### **2.3.5 ForcePermissions**

This method is the easiest and most effective way for prompting the user to grant some permissions.

Using this method, several permissions can be obtained at the same time, and it allows to acquire additional permissions amidst an application.

By calling this method, Facebook® starts a dialogue for the user to confirm the requested permissions. Afterwards, the user is taken to the very point in the application at which the dialogue was initiated. The return value is 1 if the user has granted the wanted permissions, or 0 if he rejected. Based on the return value, the application can decide what course should be taken and what the user is next presented with.

**Important**: Please consider the following limitations when using this function:

- This method may be used only once per PHP script file! (Multiple calls to ForcePermissions must be distributed over different scripts.)
- ForcePermissions should be at the beginning of a PHP script file, ideally right after creation of the PHPforFB instance. (Consider that, by calling this method, the same script file can be executed multiple times!)
- After calling the method, previously passed GET or POST arguments are no longer available! (To avoid mistakes due to this constraint, place the required parameters in session variables and read them from the session later, when needed.)

**Note:** Depending on the user's device type (desktop, mobile), ForcePermissions will automatically select a suitable kind of dialogue.

For more information and examples see the chapter "List of Access Rights".

#### **Invocation:**

ForcePermissions ( STRING | ARRAY \$permissions )

#### **Parameters:**

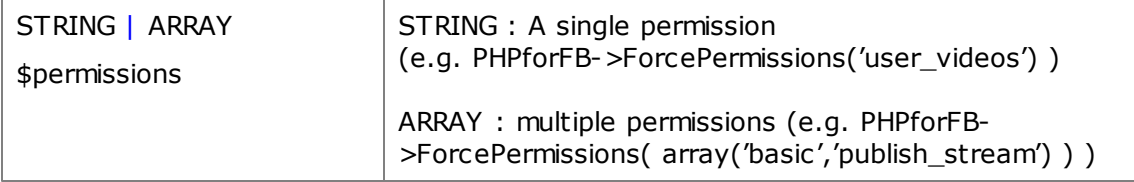

#### **Results:**

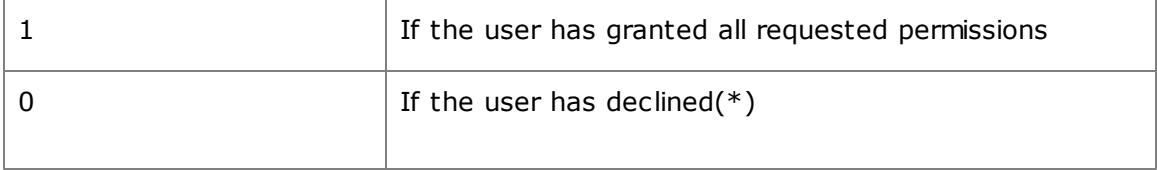

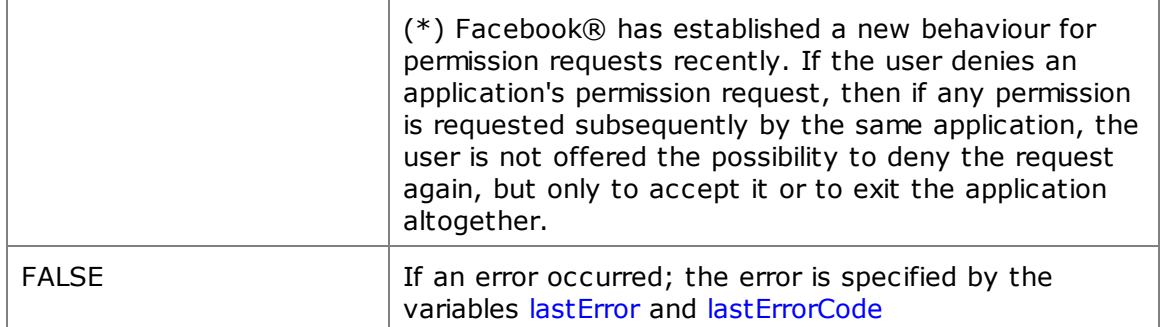

Example usage of this method:

```
if(($res = $FacebookAPP->ForcePermissions(array('basic','public_stream'))) === FALSE){
  #Here an error has occurred
  echo "PHPforFB Error: ".$FacebookAPP->lastErrorCode." -> ".$FacebookAPP->lastError;
}else{
  if($res==0){
     #The user declined, code WITHOUT permissions follows
     #...
  }else{
     #The user accepted, code WITH permissions follows
     #...
   }
}
```
#### **2.3.6 FQL**

This method performs an FQL query to Facebook®.

With this method, a query to Facebook® servers can be performed using the Facebook Query Language (FQL). FQL is an interface similar to SQL. It allows for queries which are not supported by other interfaces, such as the Graph API.

The method takes care of all the details of communicating with the Facebook® servers, which can save a lot of work.

If at the time of the query there is an authenticated user with granted permissions, these will be taken into account and used for communication automatically.

#### **Invocation:**

FQL (STRING \$query)

#### **Parameters:**

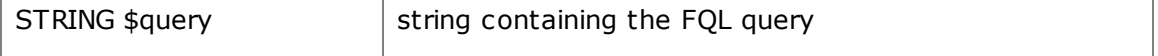

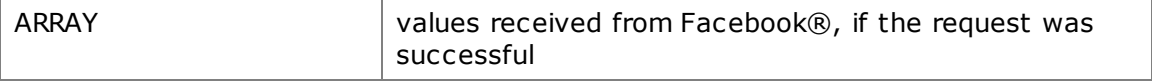

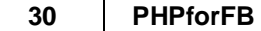

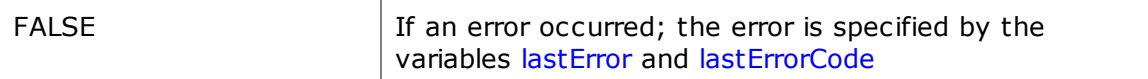

#### **See also:**

<http://developers.facebook.com/docs/reference/fql/>

#### **2.3.7 GetAlbums**

This method returns all existing information about a user's albums.

With this method, it is possible to query all photo albums, or to look up a specific one.

If you intend to upload a photo to an album, this method can be used to check for the existence of the album, and the album can then be created using PHPforFB->CreateAlbum (), should the need arise.

#### **Invocation:**

GetAlbums ( [STRING \$album\_name] [, STRING \$album\_id] [, STRING \$from\_id] [, STRING \$userid] [, BOOLEAN \$from\_cache] )

#### **Parameters:**

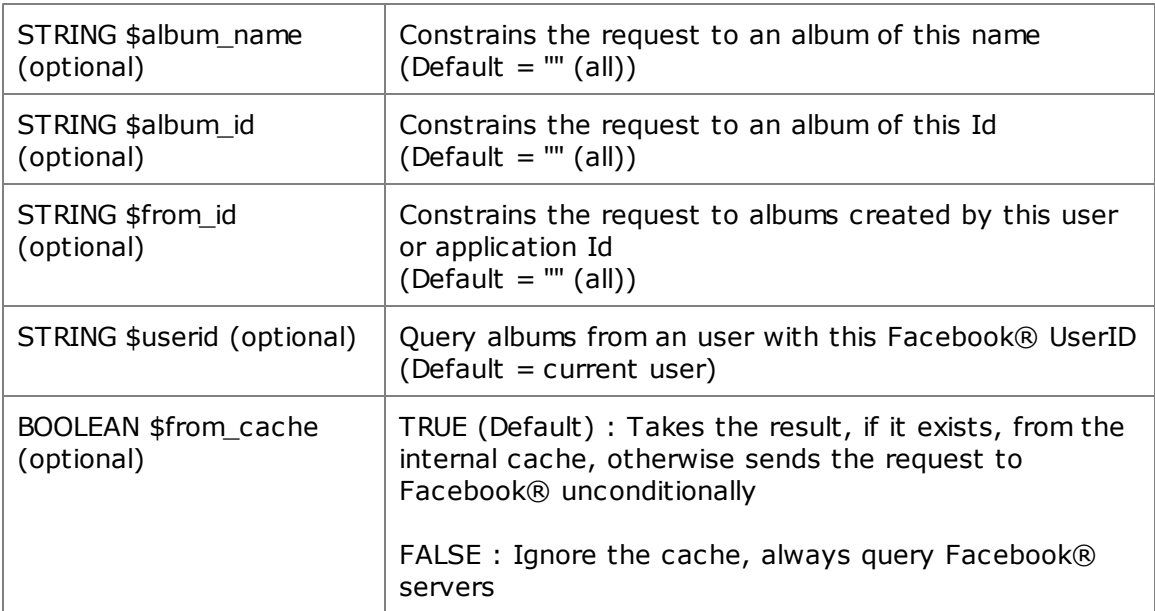

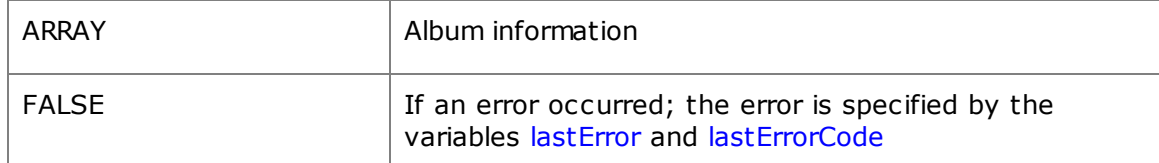

#### **See also:**

<http://developers.facebook.com/docs/reference/api/album/>

A short example illustrating the use of this method:

```
$erg = $FacebookAPP->GetAlbums($FacebookAPP->appName);
if(!empty($erg)){
  //There exists an album for the current user, created by the application
  $alb_id = $erg[0][id'];
}else{
  //Album does not exist, create it
  $alb_name = $FacebookAPP->appName;
  $alb_caption = 'all '.$FacebookAPP->appName.' pictures';
  $erg = $FacebookAPP->CreateAlbum($alb_name, $alb_caption);
  if(Serg == = FALSE)echo "Error: ".$FacebookAPP->lastErrorCode." -> ".$FacebookAPP->lastError;
     exit;
   }else{
     $alb_id = $erg;//Now upload pictures using $FacebookAPP->PostToAlbum() to album $alb_id
   }
}
```
#### **2.3.8 GetAuthenticationURL**

This method returns the URL needed for authentication.

To authenticate a user and to prompt her for granting certain permissions, an URL is needed that must be requested from Facebook®. This method returns this URL, which then may be integrated into a page, either for displaying a button, or for an automatic Javascript redirect.

**Important:** If the user clicks on the link that is generated from the result of this method, she will be redirected to Facebook®. This redirection must always take place on top of the browser window. If the user has granted the access permissions already, she will be directed to PHPforFB->okURL, or if she declines, to PHPforFB->cancelURL.

For more information and examples see the chapter "List of Access Rights".

#### **Invocation:**

GetAuthenticationURL ( [BOOLEAN \$target] )

#### **Parameters:**

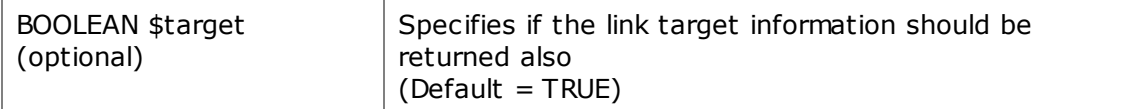

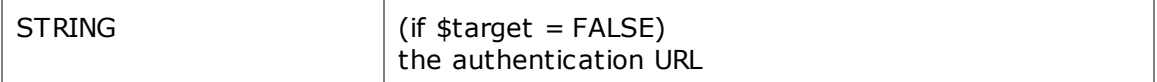

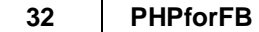

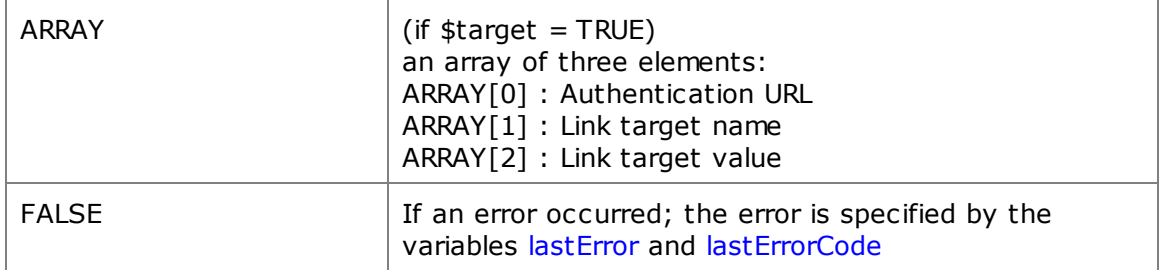

A short example illustrating the use of this method:

```
//Set the desired permission
$FacebookAPP->AddPermission('user_likes');
//Which page to call if the user accepts
$FacebookAPP->okURL = 'get_permission_ok.php';
//Which page to call if the user declines -
//should be directed to the application's profile page
$FacebookAPP->cancelURL = 'http://www.facebook.com/apps/application.php?id='
                           .$FacebookAPP->appID;
//fetch URL
$authURL = $FacebookAPP->GetAuthenticationURL();
//Output the link
echo '<a href="'.$authURL[0].'" target="'.$authURL[1].
     '">Now prompt for permissions and continue</a>';
```
#### **2.3.9 GetClassState**

This method serializes the current session's class state into a string.

By calling GetClassState, a copy of the current PHPforFB object with all its internal states, variables, and caches such as userData und userFriendsData can be obtained. The resulting string is base64 encoded. In addition to that, if the server supports it and has GZIP compression enabled, the resulting string will be compressed.

With this method it is possible to save the current class state in session space, and to restore the session later by calling PHPforFB->SetClassState().

This method is particularly useful if the user has granted the application the "offline\_access" permission. In this case, the current class state can be saved in a database, a cron job can restore the class at scheduled intervals, and all permissions are readily available e.g. for posting to the user's dashboard using PHPforFB-> PostToDashboard().

#### **Invocation:**

GetClassState()

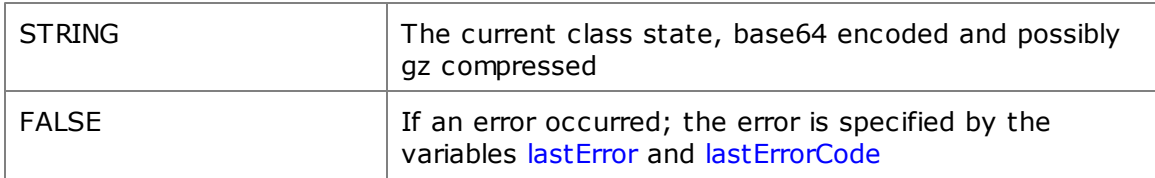

#### **2.3.10 GetDashboard**

This method returns the current user's dashboard entries.

This method always returns the newest entries. For this method to be allowed to read the dashboard, userAuthenticated must be TRUE and an userID must be present.

This method is about querying the user's dashboard ("UserFeed"), which is not to be confused with entries on his starting page. The entries on the starting page can be obtained with PHPforFB->GetHome().

#### **Invocation:**

```
GetDashboard ( [INT $count] )
```
#### **Parameters:**

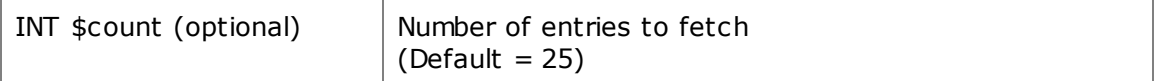

#### **Returns:**

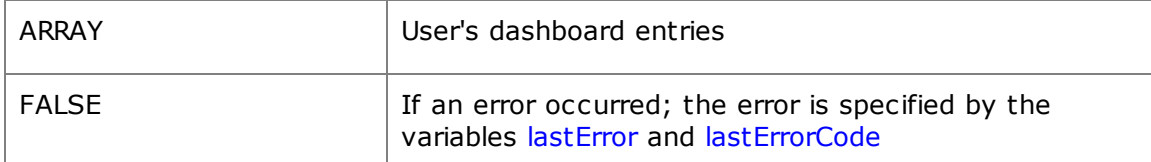

#### **2.3.11 GetFriendsInfo**

This method returns information about the current user's friends.

This method allows to query friends of the current user. If desired and permitted individually by these friends, all the available information about these friends can be retrieved.

The only argument to this method is optional and can be used to limit the query to a user, or to a set of users. It is recommended that, if information about just a particular friend is needed, the \$uids parameter is used.

By calling this function, the class variable userFriendsData is filled and its contents will subsequently be available everywhere in the scope of the current session.

#### **Invocation:**

GetFriendsInfo ( [STRING | ARRAY \$uids] )

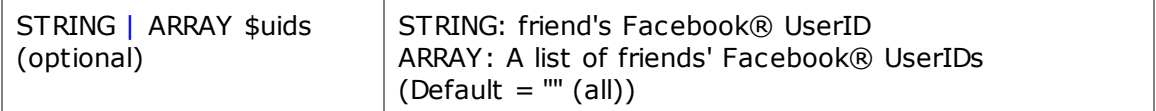

#### **Returns:**

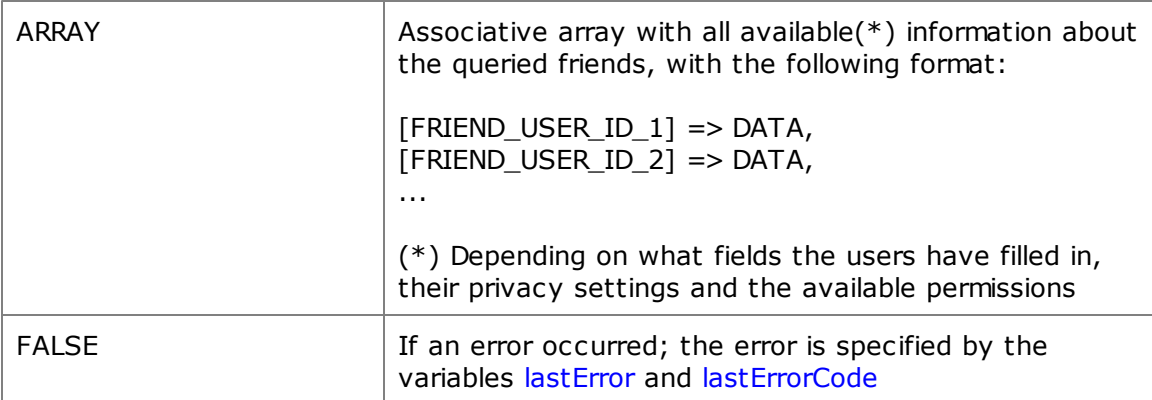

#### **See also:**

<http://developers.facebook.com/docs/reference/rest/users.getInfo/>

## **2.3.12 GetHome**

This method returns the home entries (starting page contents) of the current user.

This method always returns the newest entries. For this method to be allowed to read the starting page contents, userAuthenticated must be TRUE and an userID be present.

This method is about querying the user's starting page ("UserHome"), which is not to be confused with entries on his feed / dashboard. The dashboard entries can be obtained with PHPforFB->GetDashboard().

#### **Invocation:**

GetHome ( [INT \$count] )

#### **Parameters:**

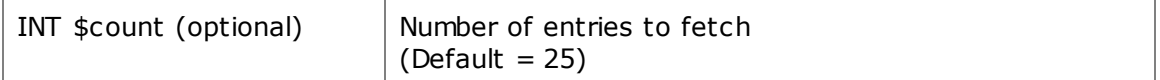

#### **Returns:**

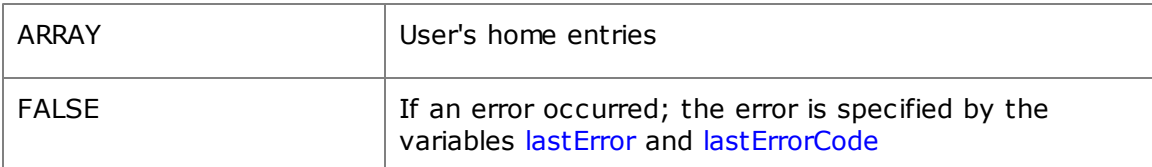

#### **2.3.13 GetLikes**

This method returns a user's 'likes', i.e. the entries which the user has expressed appreciation for by clicking the 'like' button.

This method returns all entries that the user has marked with the 'like' button, as well as entries shown under "Info" in his profile.

The likes returned can be limited to a certain category ("application" or "movie", for instance), or to a single object or name.

By calling this function, the class variable userLikes is filled and its contents will subsequently be available everywhere in the scope of the current session.

#### **Invocation:**

GetLikes ( [STRING \$category] [, STRING \$name] [, BOOLEAN \$from\_cache] )

#### **Parameters:**

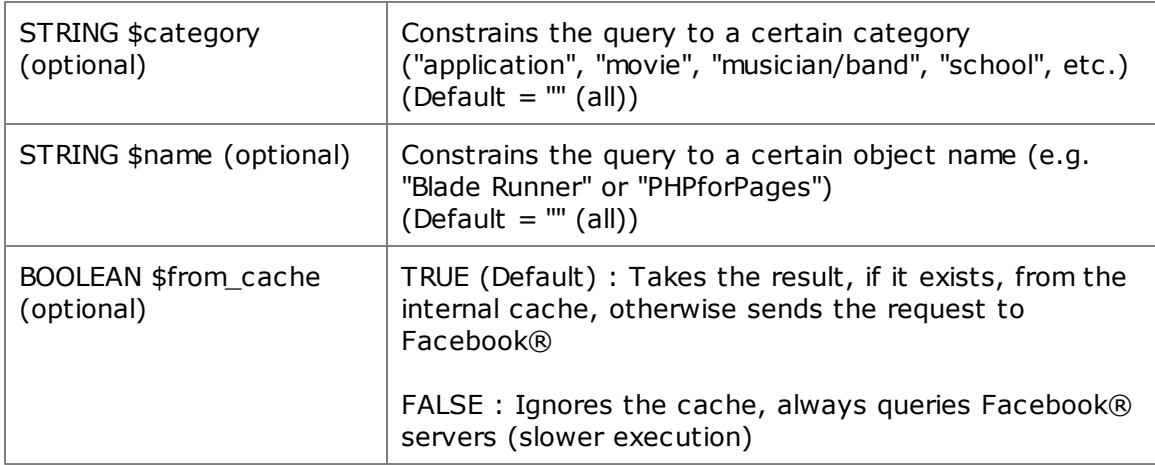

#### **Returns:**

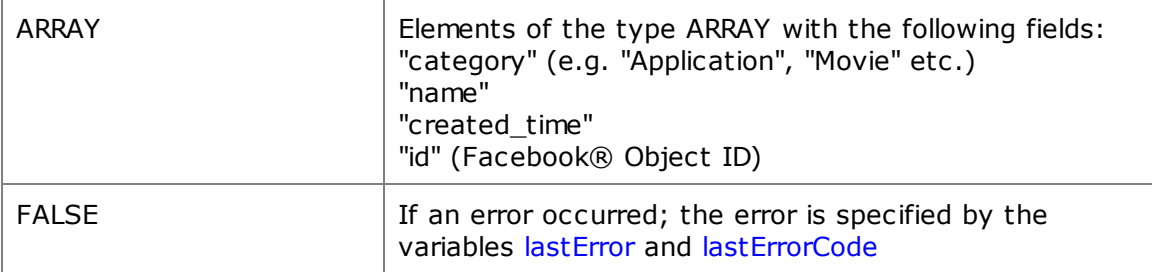

This is how you can determine if a user has 'liked' your application already:

```
$erg = $FacebookAPP->GetLikes('Application',$FacebookAPP->appName);
if(empty($erg)){
  #User did not like the application yet
}
else{
  #User liked the application
}
```
#### **2.3.14 GetLocationInfo**

This method queries information about a particular location registered at Facebook®.

This function requires a valid Facebook® Location Id. This Id can be obtained e.g. by calling PHPforFB->GetUserInfo("","location").

#### **Invocation:**

GetLocationInfo ( STRING \$locationID )

#### **Parameters:**

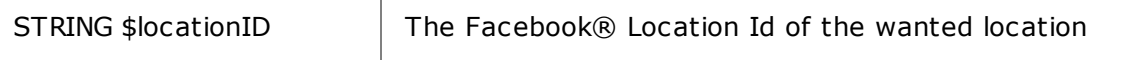

#### **Returns:**

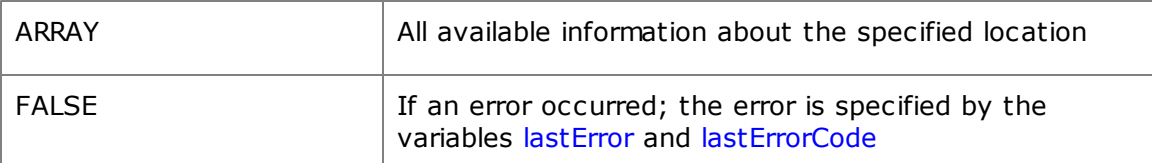

#### **2.3.15 GetObjectInfo**

This method returns information about any Facebook® Id.

Everything in Facebook® is an object and denoted by an Id. Different sets of fields are provided in the result, depending on the type of the given object.

#### **Invocation:**

GetObjectInfo ( STRING \$objectID )

#### **Parameters:**

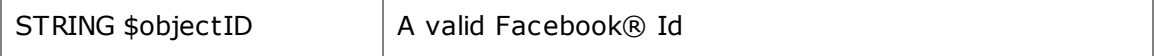

#### **Returns:**

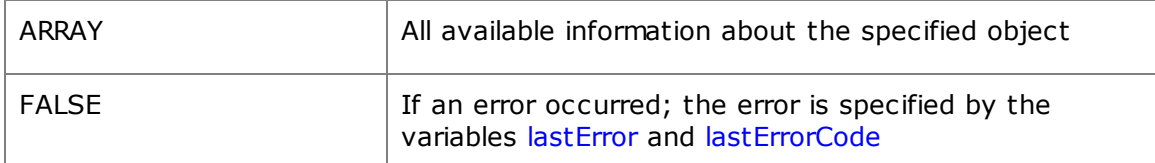

#### Example usage:

```
//after a successful authentication
$likes_var = $FacebookAPP->GetLikes('Restaurant/cafe','');
//query all restaurants that the user likes
if(!empty($likes_var)){
  //Query additional information about the first restaurant
  $likes_var[0]["additional"] = $FacebookAPP->GetObjectInfo( $likes_var[0]["id"] );
}
```
#### **2.3.16 GetPageInfo**

This method returns all available information about a Facebook® fan page. The parameter \$page must denote a valid page Id.

#### **Invocation:**

GetPageInfo ( STRING \$pageID )

#### **Parameters:**

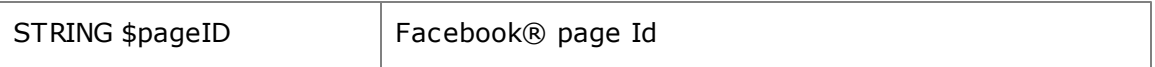

#### **Returns:**

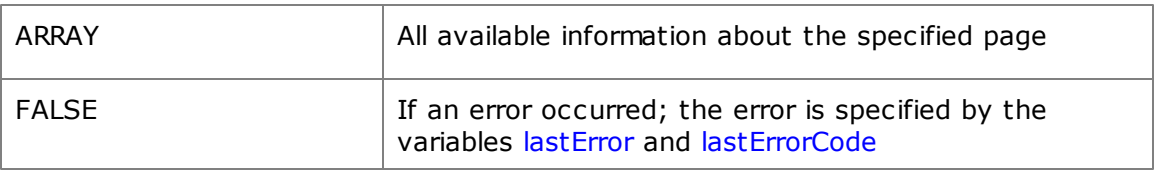

#### **2.3.17 GetPermissions**

This method queries all permissions that the user has granted.

PHPforFB allows to acquire permissions stepwise, and amidst an application. Also, it is possible that after several visits to an application, the user is prompted to grant additional permissions. With this method, the current state of granted permissions can be determined.

There are two variants. The first variant (Parameter  $\phi$ globally = FALSE) returns the already granted permissions in the current session, but it does not return the permissions granted during earlier visits to the application.

The second variant (Parameter  $\phi$ globally = TRUE) returns all permissions that the user has granted during any visit to the application, and which are still valid.

**Note:** The first variant (permissions granted in the current session) is executed very quickly. The second variant can take up to two seconds and slow down the application considerably.

For more information and examples see the chapter "List of Access Rights".

#### **Invocation:**

GetPermissions ( BOOLEAN \$globally )

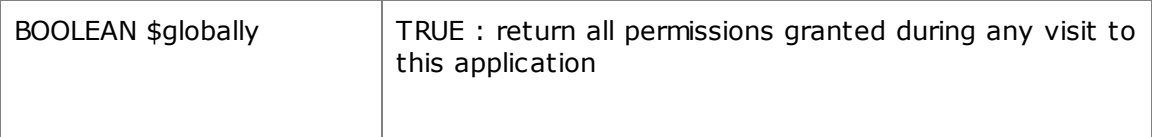

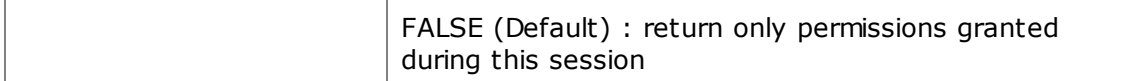

#### **Returns:**

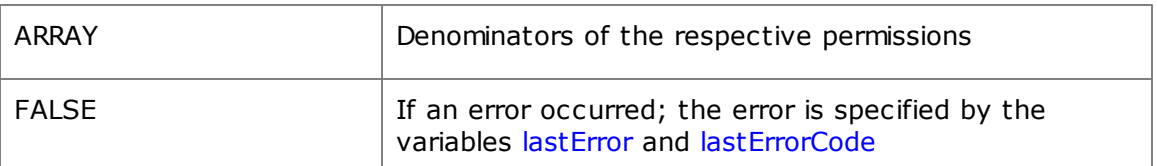

#### **2.3.18 GetSignedRequest**

This method converts a Facebook® "signed\_request" (which is part of the data communication protocol) into an associative array.

#### **Invocation:**

GetSignedRequest ( [STRING \$signed\_request] )

#### **Parameters:**

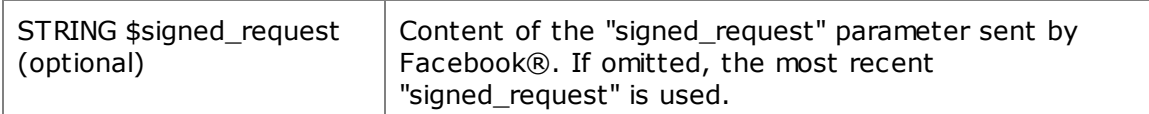

#### **Returns:**

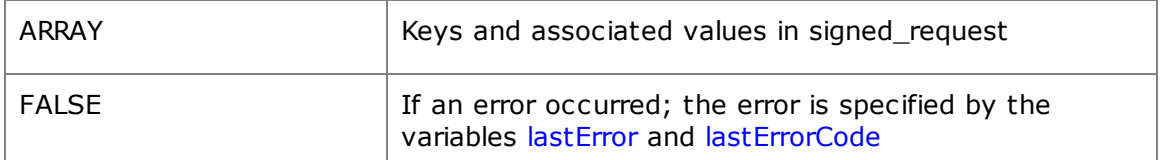

#### **2.3.19 GetUserInfo**

This method returns information about an user.

With this method it is possible to query all available information about a user. The set of fields returned depends on the permissions granted to the application by the user (see " Access Rights").

By calling this method, the class variable userData is getting filled (if \$userid="" oder  $s$ userid = PHPforFB- $>$ userID), and its contents will subsequently be available everywhere in the scope of the current session.

#### **Invocation:**

```
GetUserInfo ( [STRING $userid] [, ARRAY $params] [, BOOLEAN $from_cache] )
```
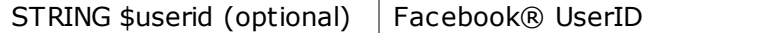

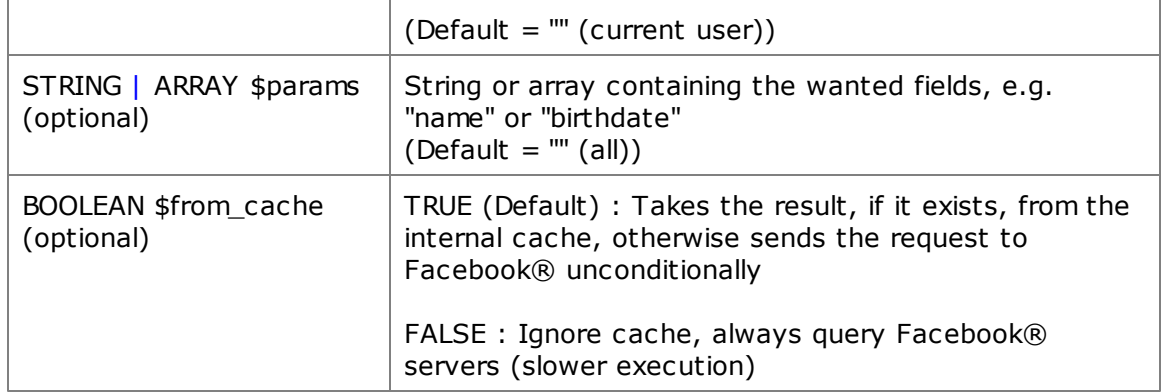

#### **Returns:**

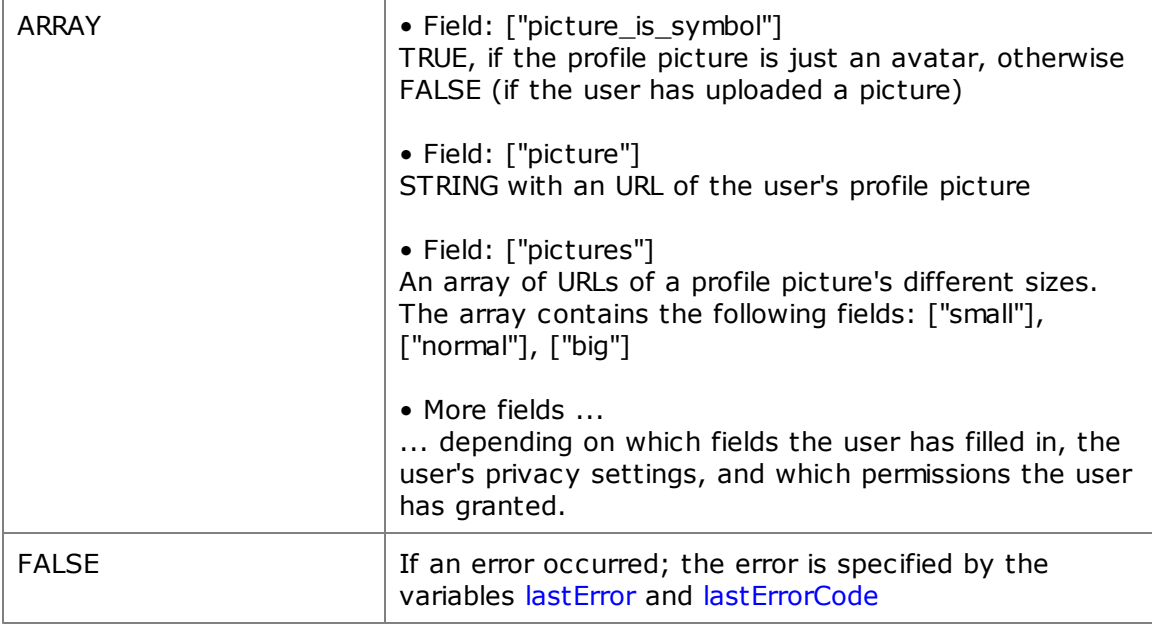

#### **See also:**

<http://developers.facebook.com/docs/reference/api/user/>

A short example illustrating the use of this method:

```
if(empty($FacebookAPP->userData)){
  $userD = $FacebookAPP->GetUserInfo('',array('name','gender'));
}
$userGender = $userD['name'];
$userGender = $userD['gender'];
//[...]
$userLink = $FacebookAPP->userData['link'];
```
## **2.3.20 GraphAPI**

This method sends a Graph API request to Facebook®.

Using this method, Facebook®'s Graph API can be accessed directly. The Graph API is the

main programming interface, and it is being extended continuously.

The method takes care of the complete communication with Facebook® servers, which can save a lot of work.

If at the time of the query there is an authenticated user with granted permissions, these will be taken into account and used for communication via the Graph API.

#### **Invocation:**

GraphAPI ( STRING \$api\_string [, STRING \$parameters] [, BOOLEAN \$header] [, BOOLEAN \$post] )

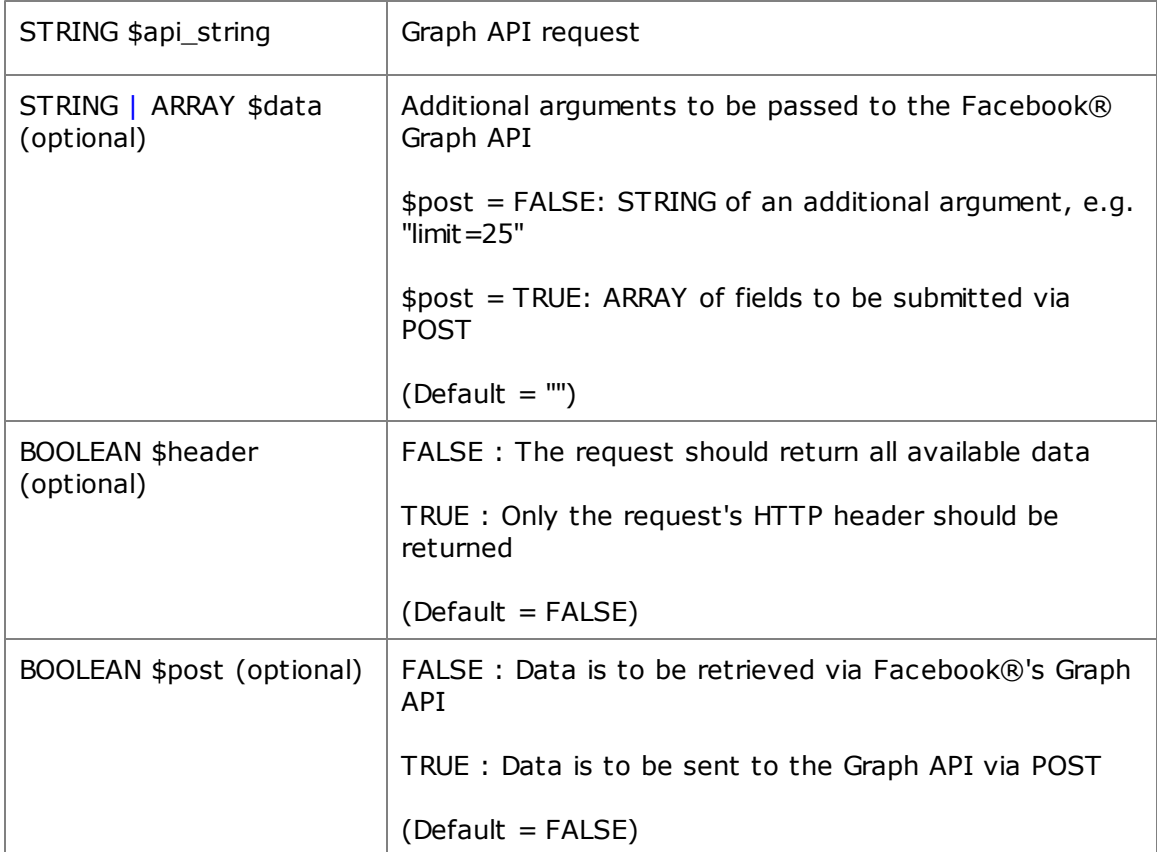

#### **Parameters:**

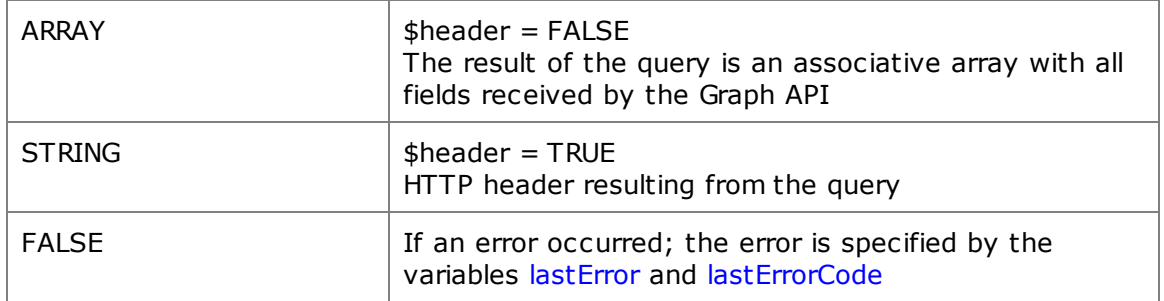

#### **See also:**

<http://developers.facebook.com/docs/reference/api/>

#### **2.3.21 KillIframeBorder**

This method turns off the Facebook® border of an application or fan page.

All applications are embedded into Facebook® using an Iframe. But sometimes it may be more desirable to evade that border and to display the application in a separate window. One possibility is to display a button on the first page of the application that, if clicked, opens the new window. This can be achieved with **PHPforFB**'s runOutOfIframe variable.

It may be more elegant, however, to disable the border immediately at startup of the application. This can be useful, for instance, if the user is accessing the application from a mobile device. In this case, more space on the display can be retained for the application (see example below).

It is also possible to disable the border on actions of the user inside the application.

This method allows to disable the Facebook® border at any point in the application, and to jump to a specific URL.

#### **Invocation:**

KillIframeBorder ( [STRING \$target] )

#### **Parameters:**

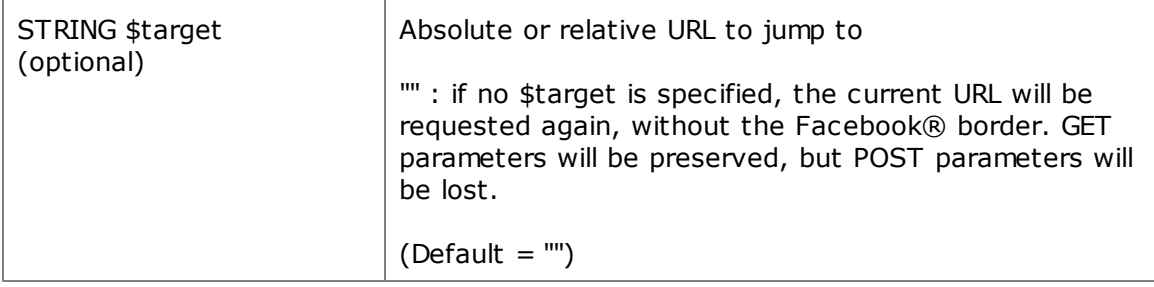

**Returns:**

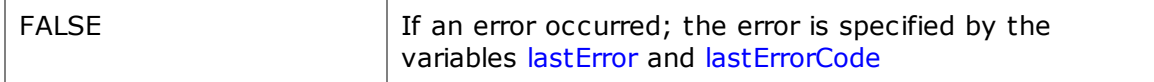

This example illustrates the use of this method:

```
//user is currently using a mobile device and the application has a border?
if($FacebookAPP->isMobileDevice === TRUE && $FacebookAPP->runOutofIframe === FALSE){
   //yes! deactivate border and reload the page
  if($FacebookAPP->KillIframeBorder() === FALSE)
     echo "PHPforFB Error: ".$FacebookAPP->lastErrorCode;
     echo " -> ".$FacebookAPP->lastError;
  exit;
}else{
  //no, continue
  //...
```
}

#### **2.3.22 PermissionAvailable**

This method checks if the current user has already granted a certain Facebook® permission.

PHPforFB allows to acquire permissions not only all at once, but also stepwise, and amidst an application. Also, it is possible that after several visits to an application the user is prompted to grant additional permissions. This method allows to check for the presence of a certain permission, so that it can be requested using e.g. PHPforFB->ForcePermissions() if need be.

This method returns 1 if the user has granted the specified permission, otherwise 0.

**Note:** PermissionAvailable can only check for permissions that have been requested and granted during the running session. For a global examination of a user's permissions, PHPforFB->GetPermissions(TRUE) must be called prior to this function.

For more information and examples see the chapter "List of Access Rights".

#### **Invocation:**

PermissionAvailable ( STRING \$permissionName )

#### **Parameters:**

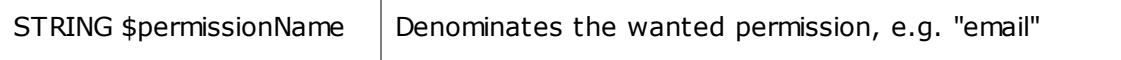

#### **Returns:**

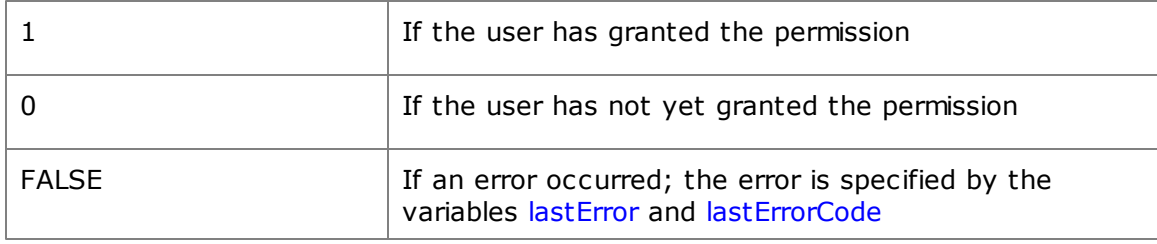

#### **2.3.23 PostLinkToDashboard**

This method sends a link to the user's dashboard.

#### **Invocation:**

PostLinkToDashboard ( STRING \$link [, ARRAY \$action] [, STRING \$privacy] )

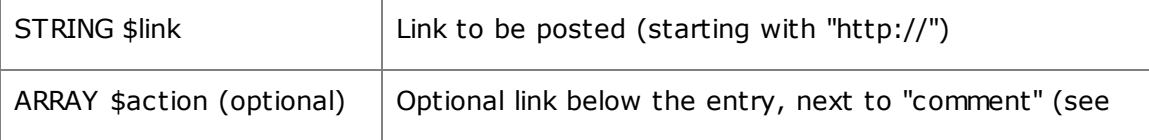

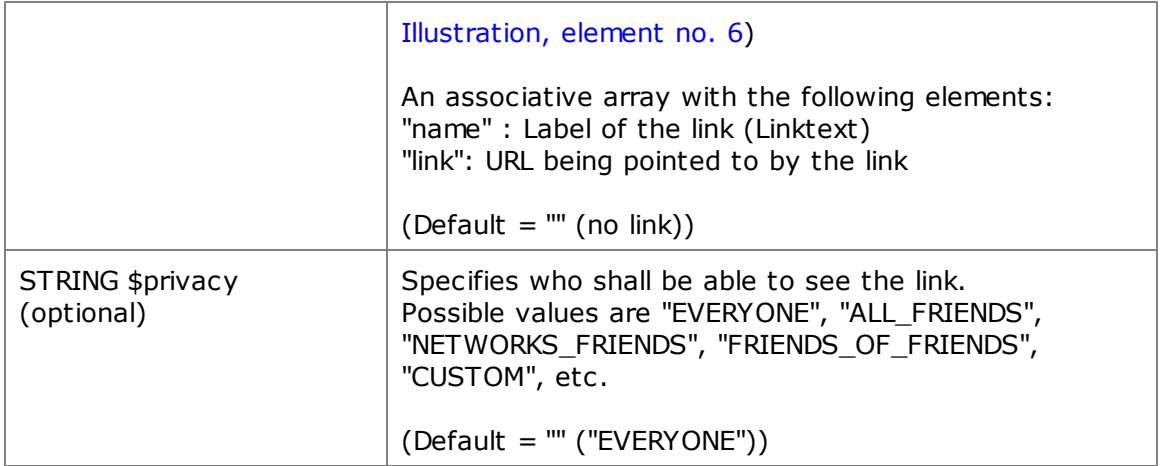

#### **Returns:**

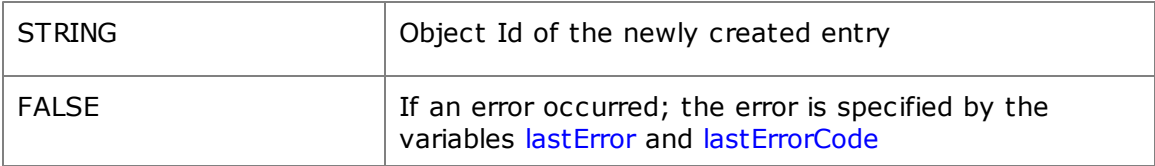

#### **See also:**

<http://developers.facebook.com/docs/reference/api/post/>

#### **2.3.24 PostToAlbum**

This method loads and stores a pictures in a photo album of the current user.

With this method, an application can post any picture into a particular album.

An authenticated user and the permission "publish\_stream" is required.

**Note:** Using the method PHPforFB->GetAlbums(), all Ids of a user's albums can be retrieved if the picture is to be stored in an existing album. With PHPforFB->CreateAlbum() a new album can be created in the current user's gallery, for posting a picture into it using PostToAlbum.

#### **Invocation:**

PostToAlbum (ARRAY \$pictureData [, INT \$noDashboard])

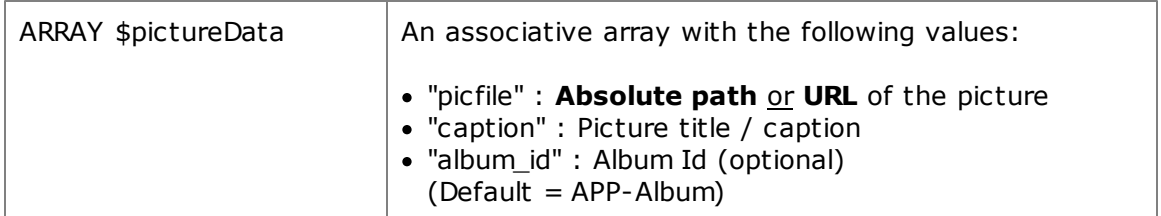

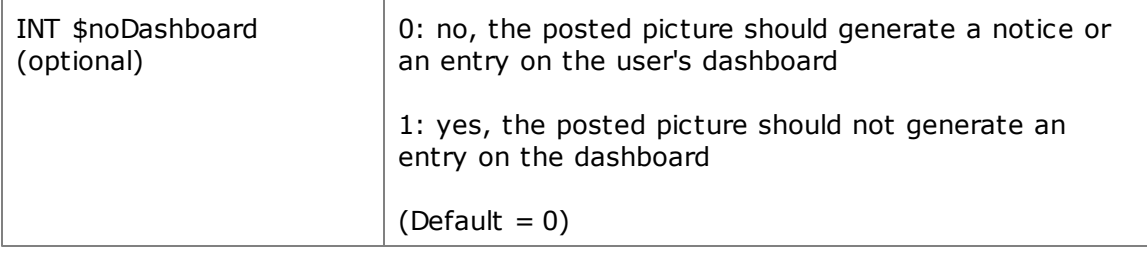

#### **Returns:**

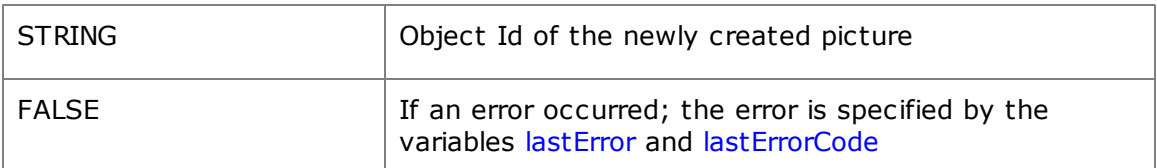

#### **See also:**

<http://developers.facebook.com/docs/reference/api/photo/>

This example illustrates the use of this method:

```
$erg = $FacebookAPP->PostToAlbum(array(
  'album_id' => $alb_id,
  'caption' => 'My '.$FacebookAPP->appName.' picture from ('.Date('d.m.Y',time()).')',
  'picfile' => 'http://www.app_todo.de/images/image.jpg',
));
if($erg === FALSE){
  # error occurred
  echo "Error: ".$FacebookAPP->lastErrorCode." -> ".$FacebookAPP->lastError;
  exit;
}
else{
  # Done successfully here
}
```
#### **2.3.25 PostToDashboard**

This method creates an entry on the current user's dashboard.

Dashboard entries can be very important and informative for an application. With this method, entries of any complexity can be generated.

**Note:** An application can post entries to a dashboard only if the "publish\_stream" permission is available.

**Warning:** If special characters exist in the \$arrPosting fields, then they must be converted using the PHP function HtmlEntities()!

#### **Invocation:**

PostToDashboard ( ARRAY \$arrPosting )

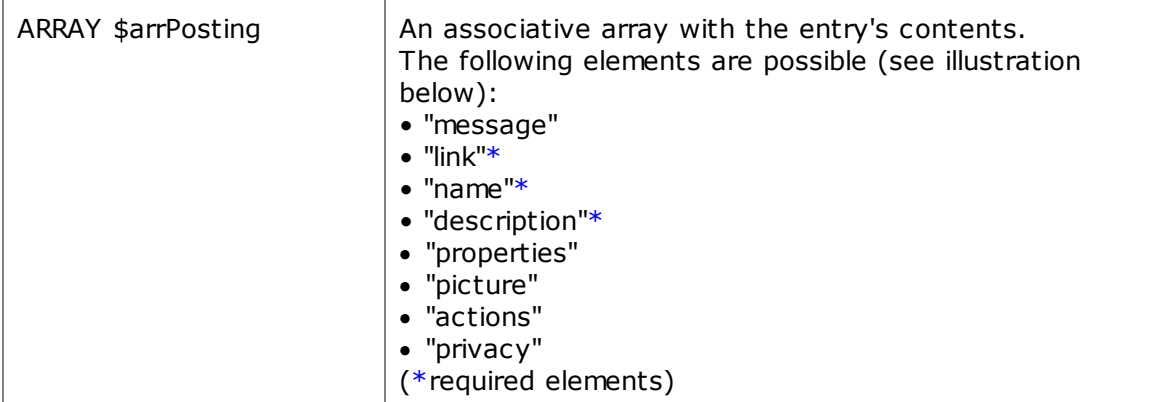

#### **Results:**

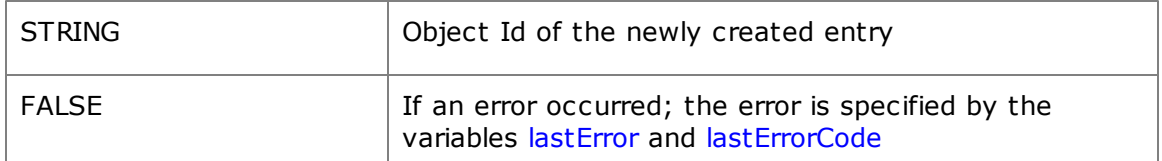

#### **Description:**

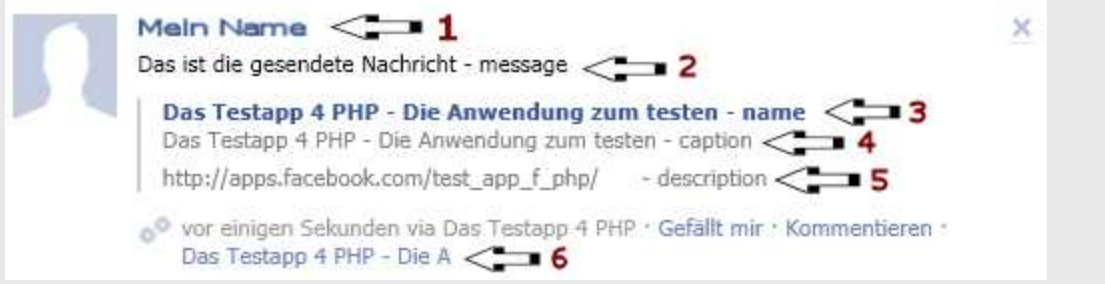

Elements of a dashboard post and in the \$arrPosting array:

1. The name of the user of your application, this cannot be changed

2. "message", the message of this entry

3. "name", name of the application, automatically supplemented with a link to the URL supplied with the "link" parameter. The link argument may also contain GET arguments.

4. "caption", additional short text for the link/name above (see 3.).

5. "description", here you can supply a descriptive text (max. 1000 characters), of which the first 300 characters will be displayed.

6. "action", this section will be added to each dashboard entry automatically. Additionally, a link supplied with the "action" parameter will be appended there, with the name taken from the "name" element and the link taken from the "link" element. As can be seen, the name should be short, as it is may get truncated.

7. "picture", the absolute URL of the entry's picture. Facebook fetches this picture

in realtime from its proxy and scales it accordingly. The picture pointed to by this URL should always be available, otherwise it may appear invisible in the dashboard entry. Only pictures in JPEG format are accepted. It should be optimized to 90x90 pixels.

8. "properties", additional links and information related to the entry. This is intended for listing additional properties. It must be an associative array of this form:

```
"properties" => array(
   "Release Date" => "21.8.2011",
   "More Info" => array(
      "text" => "Click here",
      "href" => "http://www.phpforfb.com"
     )
\lambda
```
9. In addition to that, there is the array element "privacy". With this you can decide who is able to see the respective entry. Possible values are "EVERYONE", "ALL\_FRIENDS", "NETWORKS\_FRIENDS", "FRIENDS\_OF\_FRIENDS", "CUSTOM"

#### **See also:**

<http://developers.facebook.com/docs/reference/api/post/>

A short example illustrating the use of this method:

```
//Create array for the entry
$eintrag = array(
  'message' => 'This is the message sent',
   'link' => $FacebookAPP->appFBURL.'/dashboard.php?p=parameter',
  'name' => APP_TITLE .' - name',
   'caption' => APP_TITLE.' - caption',
   'picture' => 'http://app_todo.de/images/image.jpg',
   'description' => 'description',
  'actions' => array('name' => APP_TITLE.' - action',
                     'link' => $FacebookAPP->appFBURL.'?action=1'),
  'privacy' => array('value'=>'EVERYONE')
);
$erg = $FacebookAPP->PostToDashboard($eintrag);
if($erg === FALSE){
  echo "PHPforFB Error: ".$FacebookAPP->lastErrorCode." -> ".$FacebookAPP->lastError;
  exit;
}
else{
  //entry created successfully, continue application
  //...
}
```
#### **2.3.26 RenderHTMLHEADInformation**

This method creates Facebook® specific HTML meta tag header lines for the desired URL.

With this method it is possible to integrate one's website contents into Facebook®'s Open Graph Protocol. This means that, if the site's URL is posted or inserted somewhere in Facebook®, Facebook® will display these meta data.

In doing so, a homepage can be associated with a recommendation or a dashboard posting. It is also possible to supply the application with additional information and a thumbnail.

#### **Invocation:**

RenderHTMLHEADInformation ( ARRAY \$metaData )

#### **Parameters:**

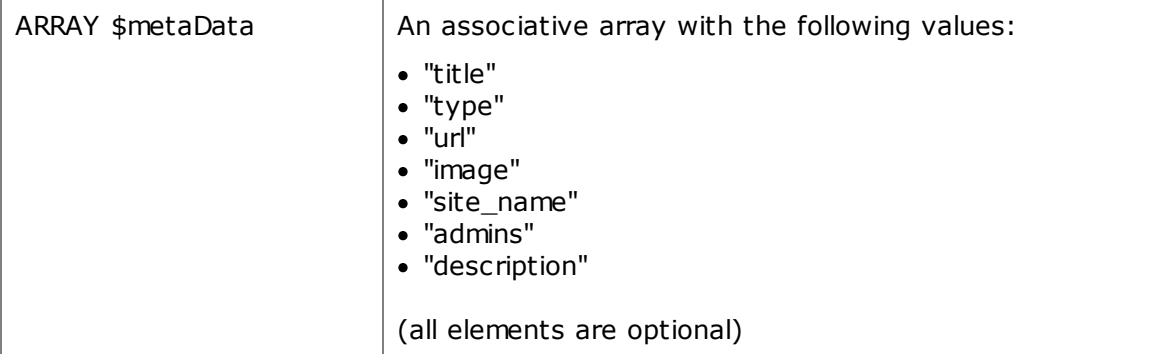

#### **Returns:**

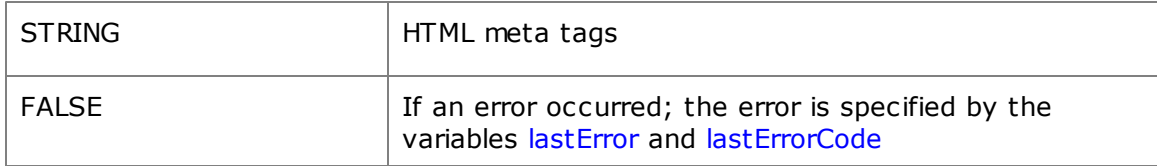

#### **See also:**

<http://developers.facebook.com/docs/opengraph/>

#### Here is a short example:

```
<html>
  <head>
     <title><?=$FacebookAPP->appName;?></title>
<?php
echo $FacebookAPP->RenderHTMLHEADInformation(
array(
   "title" => $FacebookAPP->appName." - title addition",
  "url" => $FacebookAPP->appFBURL,
  "image" => 'http://www.myapp_todo.de/images/image.jpg',
  "description" => APP_TITLE.' : A short description',
  "type" => "website",
));
?>
  </head>
....
```
#### **2.3.27 SearchSite**

This method allows to search Facebook®.

All public elements are searched for the given term. The found entries are returned in an array.

#### **Invocation:**

SearchSite ( STRING \$keyword, STRING \$type [, INT \$count] [, INT \$mode] )

#### **Parameters:**

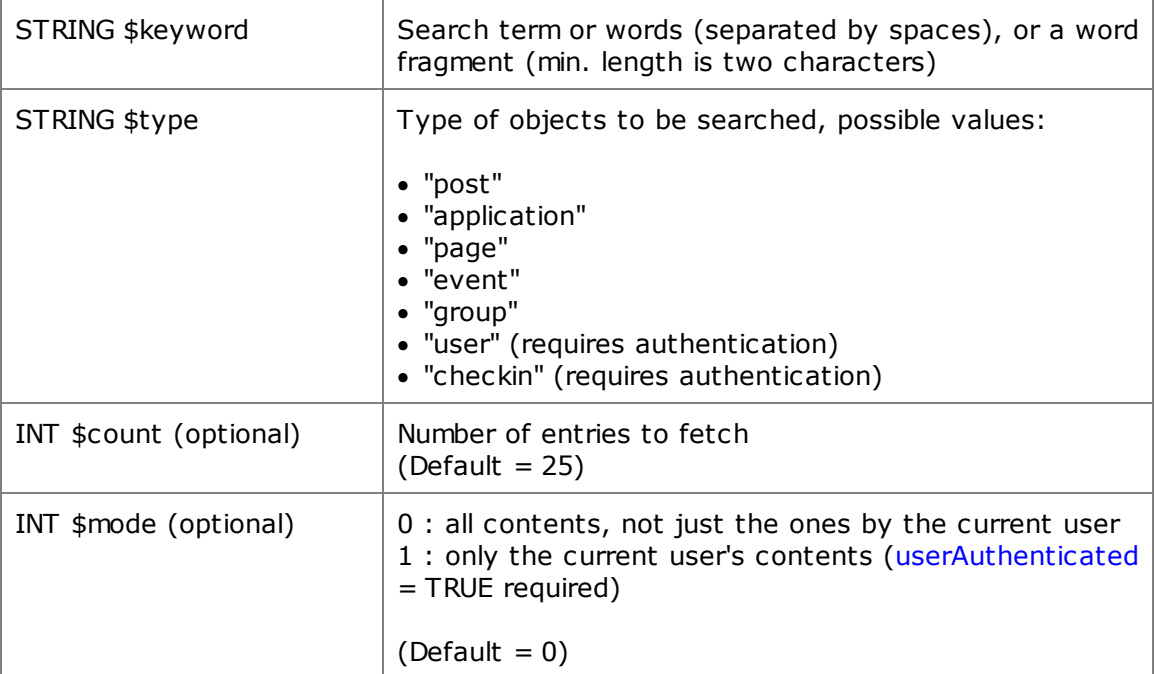

#### **Returns:**

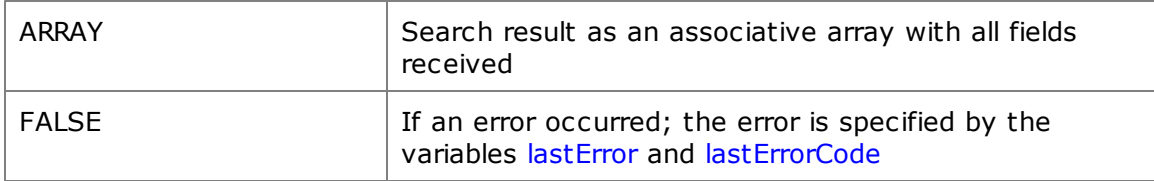

#### **2.3.28 SearchUserFeed**

With this method, the current user's dashboard can be searched.

This method searches all entries for the given search term and returns the result in an array.

**Note:** This method requires an authenticated user und the granted permission " read\_stream".

#### **Invocation:**

SearchUserFeed ( STRING \$keyword, [, INT \$count])

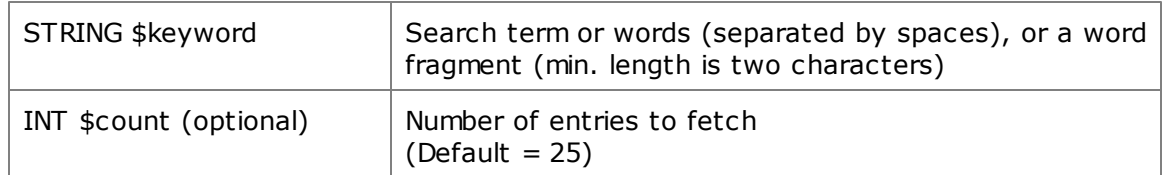

#### **Returns:**

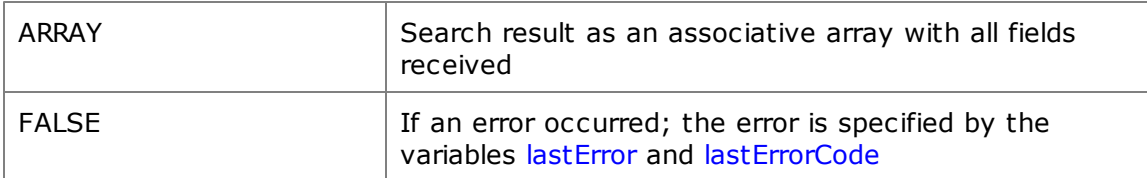

#### **2.3.29 SetClassState**

This method restores a previously stored class object.

This method allows to restore a class instance, which had been serialized with PHPforFB-> GetClassState(), and was possibly stored in (and has just been retrieved from) a database. The restored object has the same state as of the point in time when it was serialized, including all variables and cached data, such as userData, userFriendsData.

This method is particularly useful if the application was granted the "offline\_access" permission by the user. In this case, the current class state can be saved in a database, a cron job can restore the class at scheduled intervals, and all permissions are readily available for posting to the user's dashboard using PHPforFB->PostToDashboard(), for example.

#### **Invocation:**

SetClassState ( STRING classstate\_string )

#### **Parameters:**

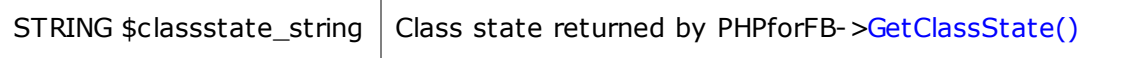

#### **Results:**

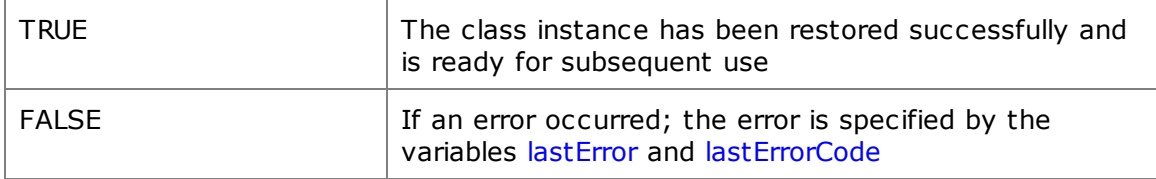

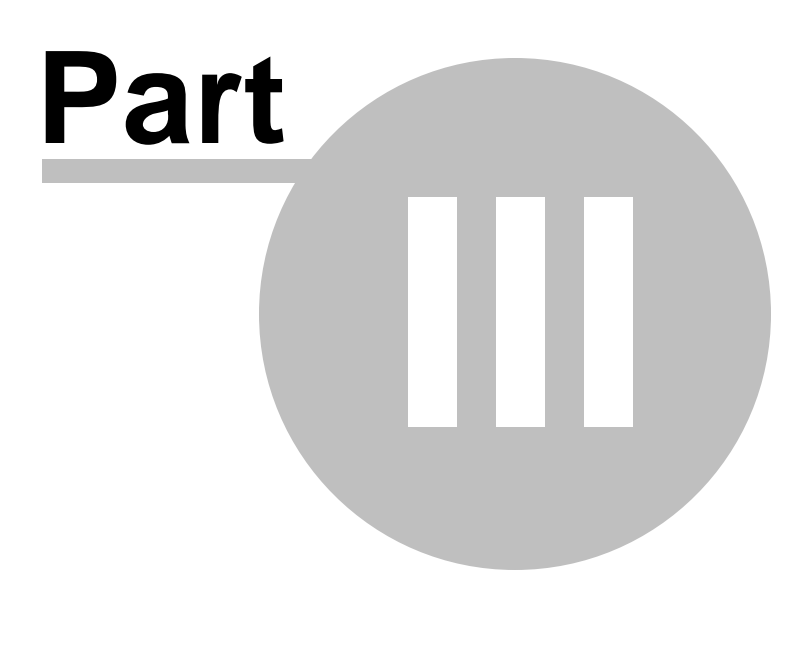

*Appendix*

# **3 Appendix**

# **3.1 PHPforFB Conventions**

To ease the work with the framework, the following naming conventions apply:

#### **1. Variables / Properties**

Names of properties and variables begins with a lowercase letter, and each following word begins with an uppercase letter.

#### E.g. **PHPforFB**->lastErrorCode

#### **2. Methods**

All **PHPforFB** method names begin with an uppercase letter, and the same applies to the following words.

E.g. **PHPforPage**->GetObjectInfo()

## **3.2 Error codes and messages**

All methods and functions of the **PHPforFB** framework return FALSE in the case of an error.

**PHPforFB** errors consist of an error code and a descriptive message. The error code denotes the type of the error. The message describes the error in more detail and informs about the cause of the problem.

After a method has returned FALSE, the error code and message can be found in the object variables lastErrorCode und lastError.

```
if($PHPforFB->METHODE() === FALSE){
 echo 'Error code: '.$PHPforFB->lastErrorCode.'<p>';
 echo 'Error message: '.$PHPforFB->lastError.'<p>';
}
```
**Note:** These variables always contain the error that occurred last. If another error occurs during the program flow that follows, these variables are being overwritten and the previous error is no longer available.

**Important:** The constructor is an exception to this rule. It does not necessarily return FALSE if an error occurs during creation. After creation with "new", the lastErrorCode must be checked against greater 0 to recognize an error.

```
$FacebookAPP = new PHPforFB($structInit);
if($FacebookAPP->lastErrorCode>0){
  # An error occurred during creation
  echo "PHPforFB Error: ".$FacebookAPP->lastErrorCode." -> ".$FacebookAPP->lastError;
  exit;
}
```
# **3.3 Access rights - list of known permissions**

See below a list of named permissions, which are currently supported by the **PHPforFB** framework:

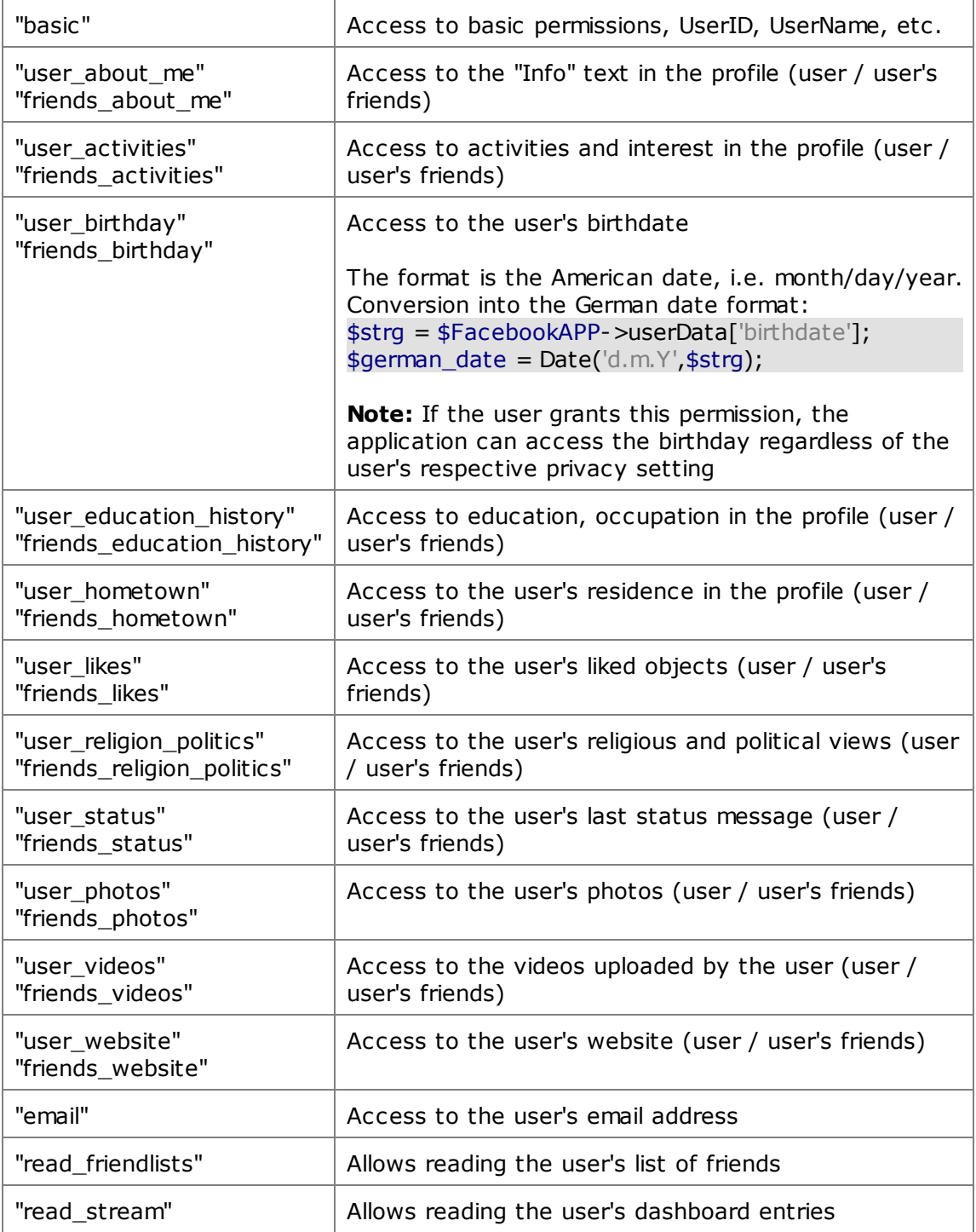

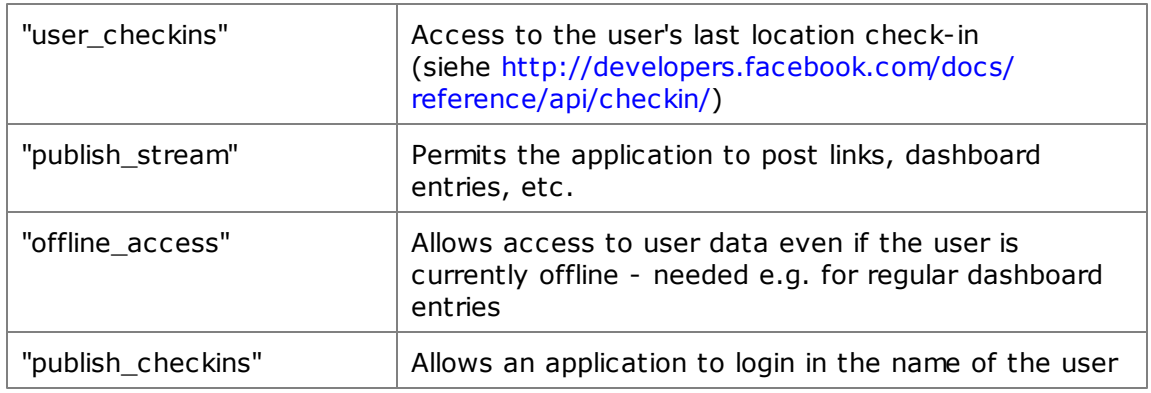

**Warning**: The **PHPforFB** framework does not support all of Facebook®'s existing permissions. If you want to use the unsupported (or just recently added) permissions, you should add these manually, so that they are available to the **PHPforFB** methods.

#### **Listing of all existing Facebook**® **permissions:**

[http://developers.facebook.com/docs/reference/api/permissions/](http://developers.facebook.com/docs/reference/fql/)

**PHPforFB A Professional PHP Framework for Facebook®**

**http://www.PHPforFB.com**

**Copyright 2011-2012 by Rezar Behzad**

**Writen by: Rezar Behzad Co-Programmer: Javad Ghodrati**

**PHPforFB IS A COPYRIGHTED WORK!**

**- IT IS -NOT- UNDER GNU OR PUBLIC LICENCE!**

**All the information, troubleshooting methods, utilities offered provided AS-IS, without any warranties. Reproduction or translation without the author's written permission is prohibited. No content may be reproduced, sold or changed without the written permission of the author.**

**Facebook® is a registered trademark of Facebook Inc. (www.facebook.com)**